# **raytraverse Documentation**

*Release 1.1.1*

**Stephen Wasilewski**

**Feb 10, 2021**

# **CONTENTS**

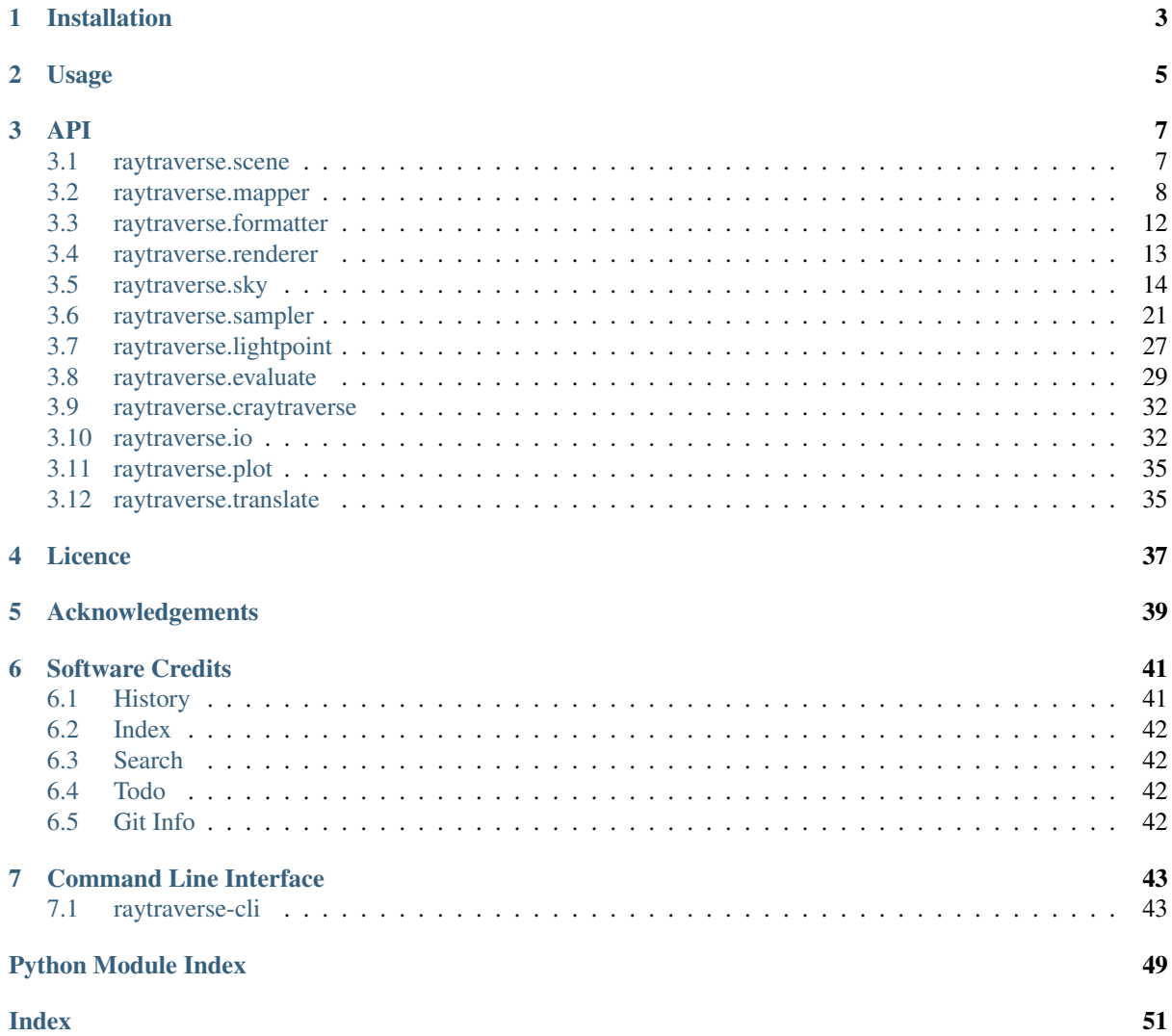

raytraverse is a complete workflow for climate based daylight modelling, simulation, and evaluation of architectural spaces. Built around a wavelet guided adaptive sampling strategy, raytraverse can fully explore the daylight conditions throughout a space with efficient use of processing power and storage space.

- Free software: Mozilla Public License 2.0 (MPL 2.0)
- Documentation: [https://raytraverse.readthedocs.io/en/stable/.](https://raytraverse.readthedocs.io/en/stable/)

## **CHAPTER**

## **ONE**

# **INSTALLATION**

<span id="page-6-0"></span>The easiest way to install raytraverse is with pip:

```
pip install --upgrade pip setuptools wheel
pip install raytraverse
```
or if you have cloned this repository:

cd path/to/this/file pip install .

note that on first run the skycalc module may download some auxilary data which could take a minute, after that first run start-up is much faster.

# **CHAPTER**

**TWO**

# **USAGE**

<span id="page-8-0"></span>raytraverse includes a complete command line interface with all commands nested under the *raytraverse* parent command enter:

raytraverse --help

raytraverse also exposes an object oriented API written primarily in python. calls to Radiance are made through Renderer objects that wrap the radiance c source code in c++ classes, which are made available in python with pybind11. see the src/ directory for more.

For complete documentation of the API and the command line interface either use the Documentation link included above or:

```
pip install -r docs/requirements.txt
make docs
```
to generate local documentation.

## **CHAPTER THREE**

## **API**

## <span id="page-10-2"></span><span id="page-10-1"></span><span id="page-10-0"></span>**3.1 raytraverse.scene**

### **3.1.1 BaseScene**

**class** raytraverse.scene.**BaseScene**(*outdir*, *scene=None*, *frozen=True*, *formatter=None*, *reload=True*, *overwrite=False*, *log=True*, *\*\*kwargs*)

Bases: object

container for scene description

#### Parameters

- **outdir**  $(str)$  path to store scene info and output files
- **scene** (str, optional (required if not reload)) space separated list of radiance scene files (no sky) or octree
- **frozen** (bool, optional) create a frozen octree
- **formatter** ([raytraverse.formatter.Formatter](#page-15-1), optional) intended renderer format
- **reload** (bool, optional) if True attempts to load existing scene files in new instance overrides 'overwrite'
- **overwrite** (bool, optional) if True and outdir exists, will overwrite, else raises a FileExistsError
- **log** (bool, optional) log progress events to outdir/log.txt

#### **property scene**

render scene files (octree)

Getter Returns this samplers's scene file path

Setter Sets this samplers's scene file path and creates run files

Type str

**log**(*instance*, *message*, *err=False*)

### <span id="page-11-4"></span>**3.1.2 Scene**

<span id="page-11-1"></span>**class** raytraverse.scene.**Scene**(*outdir*, *scene=None*, *frozen=True*, *formatter=<class 'raytraverse.formatter.radianceformatter.RadianceFormatter'>*, *\*\*kwargs*)

Bases: raytraverse.scene.basescene.BaseScene

container for radiance scene description

#### Parameters

- **outdir**  $(str)$  path to store scene info and output files
- **formatter** ([raytraverse.formatter.RadianceFormatter](#page-15-2), optional) – intended renderer format

### **3.1.3 ImageScene**

<span id="page-11-3"></span>**class** raytraverse.scene.**ImageScene**(*outdir*, *scene=None*, *formatter=<class 'raytraverse.formatter.formatter.Formatter'>*, *reload=True*, *log=False*) Bases: raytraverse.scene.basescene.BaseScene

scene for image sampling

Parameters

- **outdir**  $(str)$  path to store scene info and output files
- **scene** (str, optional) image file (hdr format -vta projection)

## <span id="page-11-0"></span>**3.2 raytraverse.mapper**

### **3.2.1 ViewMapper**

```
class raytraverse.mapper.ViewMapper(dxyz=0.0, 1.0, 0.0, viewangle=360.0, name='view',
                                           mtxs=None, imtxs=None)
```

```
Bases: object
```
translate between world and normalized UV space based on direction and view angle

#### **Parameters**

- **dxyz** (tuple, optional) central view direction
- **viewangle** (*float, optional*) if < 180, the horizontal and vertical view angle, if greater, view becomes 360,180

```
property viewangle
```
view angle

```
property ymtx
```
yaw rotation matrix (to standard z-direction y-up)

#### **property pmtx**

pitch rotation matrix (to standard z-direction y-up)

**property bbox**

bounding box of view

Type np.array of shape (2,2)

### **property sf**

bbox scale factor

#### <span id="page-12-0"></span>**property ivm**

viewmapper for opposite view direction (in case of 360 degree view

#### **property dxyz**

(float, float, float) central view direction

**view2world**(*xyz*, *i=0*)

**world2view**(*xyz*, *i=0*)

**xyz2uv**(*xyz*, *i=0*)

**uv2xyz**(*uv*, *i=0*)

**xyz2xy**(*xyz*, *i=0*)

**pixels**(*res*)

**pixelrays**(*res*, *i=0*)

**ray2pixel**(*xyz*, *res*, *i=0*, *integer=True*)

 $\mathbf{pixels}(pxy, res, i=0)$ 

**pixel2omega**(*pxy*, *res*)

**ctheta**(*vec*, *i=0*)

radians $(*vec*, *i*=0)$ 

**degrees**(*vec*, *i=0*)

**in\_view**(*vec*, *i=0*, *indices=True*)

**init**  $\lim_{x \to 0} (res=512, pt=0, 0, 0)$ 

Initialize an Image array with vectors and mask

#### Parameters

- **res** (int, optional) image array resolution
- **pt** (tuple, optional) view point for image header

#### Returns

- img (*np.array*) zero array of shape (res\*self.aspect, res)
- vecs (*np.array*) direction vectors corresponding to each pixel (img.size, 3)
- mask (*np.array*) indices of flattened img that are in view
- mask2 (*np.array None*) –

if ViewMapper is 360 degree, include mask for opposite view to use:

```
add_to_img(img, vecs[mask], mask)
add_to_img(img[res:], vecs[res:][mask2], mask2
```
• header (*str*)

### <span id="page-13-0"></span>**3.2.2 SpaceMapper**

**class** raytraverse.mapper.**SpaceMapper**(*dfile*, *ptres=1.0*, *rotation=0.0*, *tolerance=1.0*) Bases: object

translate between world coordinates and normalized UV space

#### **rotation = None**

ccw rotation (in degrees) for point grid on plane

Type float

### **tolerance = None**

tolerance for point search when using point list for area

Type float

**ptres = None**

point resolution for area

#### Type float

**property pt\_kd** point kdtree for spatial queries built at first use

#### **property sf**

bbox scale factor

**property ptshape** shape of point grid

**property npts** number of points

#### **property bbox**

boundary frame for translating between coordinates [[xmin ymin zmin] [xmax ymax zmax]]

Type np.array

**\_ro\_pts**(*points*, *rdir=- 1*) rotate points

#### Parameters

- **points** (np.ndarray) world coordinate points of shape (N, 3)
- $rdir(-1 or 1)$  –

rotation direction: -1 to rotate from uv space 1 to rotate to uvspace

#### **uv2pt**(*uv*)

convert UV –> world

```
Parameters uv (np.array) – normalized UV coordinates of shape (N, 2)
```
**Returns**  $pt$  – world xyz coordinates of shape  $(N, 3)$ 

#### Return type np.array

#### **pt2uv**(*xyz*)

convert world –> UV

**Parameters**  $xyz$  (np.  $array$ ) – world xyz coordinates, shape (N, 3)

**Returns**  $uv$  – normalized UV coordinates of shape  $(N, 2)$ 

Return type np.array

```
idx2pt(idx)
```
**pts**()

<span id="page-14-0"></span>**in\_area**(*xyz*)

check if point is in boundary path

**Parameters**  $xyz(np, array) - uv$  **coordinates, shape (N, 3)** 

**Returns mask** – boolean array, shape  $(N)$ ,

Return type np.array

**\_rad\_scene\_to\_bbox**(*plane*)

## **3.2.3 SpaceMapperPt**

```
class raytraverse.mapper.SpaceMapperPt(dfile, ptres=1.0, rotation=0.0, tolerance=1.0)
    Bases: raytraverse.mapper.spacemapper.SpaceMapper
```
translate between world coordinates and normalized UV space

**property sf** bbox scale factor

**property ptshape** shape of point grid

**property bbox** bounding box

Type np.array of shape (3,2)

```
uv2pt(uv)
```
convert UV –> world

**Parameters**  $uv(np, array)$  **– normalized UV coordinates of shape (N, 2)** 

**Returns pt** – world xyz coordinates of shape  $(N, 3)$ 

Return type np.array

### **pt2uv**(*xyz*)

convert world –> UV

**Parameters**  $xyz$  (np.  $array$ ) – world xyz coordinates, shape (N, 3)

**Returns**  $uv$  – normalized UV coordinates of shape  $(N, 2)$ 

Return type np.array

```
idx2pt(idx)
```

```
pts()
```
**in\_area**(*xyz*) check if point is in boundary path

**Parameters**  $xyz$  (np. array) – uv coordinates, shape (N, 3)

Returns mask – boolean array, shape (N,)

Return type np.array

## <span id="page-15-3"></span><span id="page-15-0"></span>**3.3 raytraverse.formatter**

### **3.3.1 Formatter**

```
class raytraverse.formatter.Formatter
     Bases: object
     scene formatter readies scene files for simulation, must be compatible with desired renderer.
```
**comment = '#'** line comment character

**direct\_args = ''** arguments for direct trace

**scene\_ext = ''** extension for renderer scene file

**static make\_scene**(*scene\_files*, *out*, *frozen=True*) compile scene

**static add\_source**(*scene*, *src*, *out*) add source files to compiled scene

```
static get_skydef(color, ground=True, name='skyglow')
    assemble sky definition
```
- **static get\_sundef**(*vec*, *color*, *size=0.5333*, *mat\_name='solar'*, *mat\_id='sun'*, *glow=False*) assemble sun definition
- **static get\_contribution\_args**(*render\_args*, *side*, *name*) prepare arguments for contribution based simulation

## **3.3.2 RadianceFormatter**

```
class raytraverse.formatter.RadianceFormatter
     Bases: raytraverse.formatter.formatter.Formatter
     scene formatter readies scene files for simulation, must be compatible with desired renderer.
     comment = '#'
         line comment character
     direct_args = '-oZ -ab 0 -lr 0'
          arguments for direct trace
     scene_ext = '.oct'
          extension for renderer scene file
     static make_scene(scene_files, out, frozen=True)
         compile scene
     static add_source(scene, src, out)
          add source files to compiled scene
```

```
static get_skydef(color, ground=True, name='skyglow')
    assemble sky definition
```
**static get\_sundef**(*vec*, *color*, *size=0.5333*, *mat\_name='solar'*, *mat\_id='sun'*, *glow=False*) assemble sun definition

**static get\_standard\_args**(*render\_args*, *ambfile=None*) prepare arguments for standard simulations

**static extract\_sources**(*srcdef*, *accuracy*) scan scene file for sun source definitions

```
static get_contribution_args(render_args, side, name)
    prepare arguments for contribution based simulation
```

```
static get_standard_args(render_args, ambfile=None)
    prepare arguments for standard simulations
```

```
static extract_sources(srcdef, accuracy)
    scan scene file for sun source definitions
```
## <span id="page-16-0"></span>**3.4 raytraverse.renderer**

## **3.4.1 Renderer**

```
class raytraverse.renderer.Renderer(rayargs=None, scene=None, nproc=None,
                                        **kwargs)
    Bases: object
    virtual renderer class
    initialized = False
    instance = None
    _pyinstance = None
    Engine = None
    name = None
    header = ''
    arg_prefix = ''
    scene = None
    classmethod initialize(args, scene, nproc=None, **kwargs)
    classmethod call(rayfile, store=True, outf=None)
    classmethod reset()
    classmethod reset_instance()
```
## **3.4.2 RadianceRenderer**

```
class raytraverse.renderer.RadianceRenderer(rayargs=None, scene=None,
                                                   nproc=None, **kwargs)
     Bases: raytraverse.renderer.renderer.Renderer
    Virtual class for wrapping c++ Radiance renderer executable classes
     returnbytes = False
     classmethod update_param(args, nproc=None, iot='ff')
    classmethod initialize(args, scene, nproc=None, iot='ff', **kwargs)
     classmethod call(rayfile, store=True, outf=None)
    classmethod reset()
    classmethod reset_instance()
     classmethod _set_args(args, iot, nproc)
```
### <span id="page-17-2"></span>**3.4.3 Rtrace**

```
class raytraverse.renderer.Rtrace(rayargs=None, scene=None, nproc=None, **kwargs)
    Bases: raytraverse.renderer.radiancerenderer.RadianceRenderer
```
singleton wrapper for c++ crenderer.cRtrace singleton class

```
Engine = <MagicMock id='140680663086800'>
name = 'rtrace'
classmethod update_ospec(vs, of='a')
classmethod load_source(srcname, freesrc=- 1)
```
## **3.4.4 Rcontrib**

```
class raytraverse.renderer.Rcontrib(rayargs=None, scene=None, nproc=None,
                                        **kwargs)
    Bases: raytraverse.renderer.radiancerenderer.RadianceRenderer
    singleton wrapper for c++ crenderer.cRcontrib singleton class
    Engine = <MagicMock id='140680663584464'>
    name = 'rcontrib'
    arg_prefix = '-o !cat'
```
### **3.4.5 ImageRenderer**

```
class raytraverse.renderer.ImageRenderer
     Bases: object
     interface to treat image data as the source for ray tracing results
     initialize(args, scene, viewmapper=None, method='linear', **kwargs)
     call(rays, store=True, outf=None)
     classmethod reset()
     classmethod reset_instance()
```
## <span id="page-17-0"></span>**3.5 raytraverse.sky**

### <span id="page-17-1"></span>**3.5.1 skycalc**

functions for loading sky data and computing sun position

```
raytraverse.sky.skycalc.read_epw(epw)
```
read daylight sky data from epw or wea file

Returns out – (month, day, hour, dirnorn, difhoriz)

Return type np.array

```
raytraverse.sky.skycalc.read_epw_full(epw, columns=None)
```
Parameters

• **epw** –

• **columns** (list, optional) – integer indices or keys of columns to return

Returns

Return type requested columns from epw as np.array shape (8760, N)

<span id="page-18-0"></span>raytraverse.sky.skycalc.**get\_loc\_epw**(*epw*, *name=False*) get location from epw or wea header

raytraverse.sky.skycalc.**sunpos\_utc**(*timesteps*, *lat*, *lon*, *builtin=True*) Calculate sun position with local time

Calculate sun position (altitude, azimuth) for a particular location (longitude, latitude) for a specific date and time (time is in UTC)

#### Parameters

- **timesteps** (np.array(datetime.datetime)) –
- **lon**  $(f$ loat) longitude in decimals. West is +ve
- **lat**  $(f$ loat) latitude in decimals. North is +ve
- **builtin** (bool) use skyfield builtin timescale

#### Returns

- *(skyfield.units.Angle, skyfield.units.Angle)*
- *altitude and azimuth in degrees*

```
raytraverse.sky.skycalc.row_2_datetime64(ts, year=2020)
```
raytraverse.sky.skycalc.**datetime64\_2\_datetime**(*timesteps*, *mer=0.0*)

convert datetime representation and offset for timezone

#### Parameters

- **timesteps** (np.array(np.datetime64)) –
- **mer** (float) Meridian of the time zone. West is +ve

#### Returns

Return type np.array(datetime.datetime)

raytraverse.sky.skycalc.**sunpos\_degrees**(*timesteps*, *lat*, *lon*, *mer*, *builtin=True*, *ro=0.0*) Calculate sun position with local time

Calculate sun position (altitude, azimuth) for a particular location (longitude, latitude) for a specific date and time (time is in local time)

#### Parameters

- **timesteps** (np.array(np.datetime64)) –
- **lon**  $(f$ loat) longitude in decimals. West is +ve
- **lat** (float) latitude in decimals. North is +ve
- **mer** (float) Meridian of the time zone. West is +ve
- **builtin** (bool, optional) use skyfield builtin timescale
- **ro** (float, optional) ccw rotation (project to true north) in degrees

Returns Sun position as (altitude, azimuth) in degrees

#### Return type np.array([float, float])

raytraverse.sky.skycalc.**sunpos\_radians**(*timesteps*, *lat*, *lon*, *mer*, *builtin=True*, *ro=0.0*) Calculate sun position with local time

Calculate sun position (altitude, azimuth) for a particular location (longitude, latitude) for a specific date and time (time is in local time)

#### Parameters

• **timesteps** (np.array(np.datetime64)) –

- <span id="page-19-0"></span>• **lon**  $(f$ loat) – longitude in decimals. West is +ve
- **lat** (*float*) latitude in decimals. North is +ve
- **mer** (float) Meridian of the time zone. West is +ve
- **builtin** (bool) use skyfield builtin timescale
- **ro** (float, optional) ccw rotation (project to true north) in radians

Returns Sun position as (altitude, azimuth) in radians

Return type np.array([float, float])

raytraverse.sky.skycalc.**sunpos\_xyz**(*timesteps*, *lat*, *lon*, *mer*, *builtin=True*, *ro=0.0*) Calculate sun position with local time

Calculate sun position (altitude, azimuth) for a particular location (longitude, latitude) for a specific date and time (time is in local time)

#### Parameters

- **timesteps** (np.array(np.datetime64)) –
- **lon**  $(fload)$  longitude in decimals. West is +ve
- **lat** (float) latitude in decimals. North is +ve
- **mer** (float) Meridian of the time zone. West is +ve
- **builtin** (bool) use skyfield builtin timescale
- **ro** (float, optional) ccw rotation (project to true north) in degrees

**Returns** Sun position as  $(x, y, z)$ 

#### Return type np.array

```
raytraverse.sky.skycalc.generate_wea(ts, wea, interp='linear')
```

```
raytraverse.sky.skycalc.coeff_lum_perez(sunz, epsilon, delta, catn)
     matches coeff_lum_perez in gendaylit.c
```
raytraverse.sky.skycalc.**perez\_apply\_coef**(*coefs*, *cgamma*, *dz*)

```
raytraverse.sky.skycalc.perez_lum_raw(tp, dz, sunz, coefs)
     matches calc_rel_lum_perez in gendaylit.c
```

```
raytraverse.sky.skycalc.perez_lum(xyz, coefs)
    matches perezlum.cal
```
raytraverse.sky.skycalc.**scale\_efficacy**(*dirdif*, *sunz*, *csunz*, *skybright*, *catn*, *td=10.9735311509*)

```
raytraverse.sky.skycalc.perez(sxyz, dirdif, md=None, ground_fac=0.2, td=10.9735311509)
     compute perez coefficients
```
### **Notes**

to match the results of gendaylit, for a given sun angle without associated date, the assumed eccentricity is 1.035020

- $sxyz(np.array) (N, 3) dx, dy, dz sun position$
- **dirdif**  $(np, array) (N, 2)$  direct normal, diffuse horizontal  $W/m^2$
- **md** (np. array, optional)  $(N, 2)$  month day of sky calcs (for more precise eccentricity calc)
- **ground**  $fac(flost)$  scaling factor (reflectance) for ground brightness

• **td** (np.array, float) – (N,) dew point temperature in C

<span id="page-20-0"></span>**Returns perez** –  $(N, 10)$  diffuse normalization, ground brightness, perez coefs, x, y, z

#### Return type np.array

raytraverse.sky.skycalc.**sky\_mtx**(*sxyz*, *dirdif*, *side*, *jn=4*, *ground\_fac=0.2*) generate sky, ground and sun values from sun position and sky values

#### Parameters

- **sxyz**  $(np, array)$  sun directions  $(N, 3)$
- **dirdif** ( $np. \text{array}$ ) direct normal and diffuse horizontal radiation (W/m<sup> $\text{2}$ </sup>) (N, 2)
- **side** (int) sky subdivision
- **jn**  $(int)$  sky patch subdivision  $n = jn^2$
- **ground\_fac** (float) scaling factor (reflecctance) for ground brightness

#### Returns

- skymtx (*np.array*) (N, side\*side)
- grndval  $(np.array) (N)$
- sunval  $(np.array) (N, 4)$  sun direction and radiance

### **3.5.2 SkyData**

**class** raytraverse.sky.**SkyData**(*wea*, *suns=None*, *loc=None*, *skyro=0.0*, *ground\_fac=0.15*, *skyres=10.0*)

Bases: object

class to generate sky conditions

This class provides an interface to generate sky data using the perez sky model

#### Parameters

- **wea** (str np.array) path to epw, wea, or .npy file or np.array, if loc not set attempts to extract location data (if needed). The Integrator does not need to be initialized with weather data but for convinience can be. However, self.skydata must be initialized (directly or through self.sky) before calling integrate.
- **suns** ([raytraverse.sky.Suns](#page-22-0), optional) –
- **loc** ((float, float, int), optional) location data given as lat, lon, mer with + west of prime meridian overrides location data in wea (but not in sunfield)
- **skyro** (float, optional) angle in degrees counter-clockwise to rotate sky (to correct model north, equivalent to clockwise rotation of scene) does not override rotation in SunField)
- **ground\_fac** (float, optional) ground reflectance
- **skyres** (float, optional) approximate square patch size in degrees

#### **\_loc = None**

location and sky rotation information

#### **property skyres**

#### **property skyro**

sky rotation (in degrees, ccw)

#### **property loc**

lot, lon, mer (in degrees, west is positive)

#### <span id="page-21-0"></span>**property smtx**

shape (np.sum(daysteps), skyres\*\* $2 + 1$ ) coefficients for each sky patch each row is a timestep, coefficients exclude sun

#### **property sun**

shape (np.sum(daysteps), 5) sun position (index 0,1,2) and coefficients for sun at each timestep assuming the true solid angle of the sun (index 3) and the weighted value for the sky patch (index 4).

#### **property daysteps**

shape (len(skydata),) boolean array masking timesteps when sun is below horizon

#### **property proxysort**

sorting indices to arange daystep axis by solar proxy this is useful when combining sky/sun kdtrees without writing to disk to only do the interpolation once for a set of sky conditions.

#### **property invsort**

reverse sorting indices to restore input daystep order

#### **property serr**

the error (in degrees) between the actual sun position and the applied sunproxy

#### **property skydata**

sun position and dirnorm diffhoriz

#### **property sunproxy**

array of sun proxy data shape (len(daysteps), 2). column 0 is the corresponding sky bin (column of smtx), column 1 is the row of self.suns

#### **smtx\_patch\_sun**()

generate smtx with solar energy applied to proxy patch for directly applying to skysampler data (without direct sun components can also be used in a partial mode (with sun view / without sun reflection.

#### **header**()

generate image header string

#### **\_format\_skydata**(*dat*)

process dat argument as skydata

see sky.setter for details on argument

Returns dx, dy, dz, dir, diff

Return type np.array

### **3.5.3 SolarBoundary**

**class** raytraverse.sky.**SolarBoundary**(*loc*, *skyro=0.0*)

Bases: object

sky location data object

#### Parameters

- **loc** (*tuple*) lat, lon, tz (in degrees, west is positive
- **skyro** (float) sky rotation (in degrees, ccw)

#### **skyro = None**

ccw rotation (in degrees) for sky

Type float

#### **property solarbounds**

read only extent of solar bounds for given location set via loc

Getter Returns solar bounds

Type (np.array, np.array)

<span id="page-22-1"></span>**property loc**

scene location

Getter Returns location

Setter Sets location and self.solarbounds

Type (float, float, int)

in solarbounds  $(uv, size=0.0)$ 

for checking if src direction is in solar transit

#### Parameters

- **uv** (np. array) source directions
- **size** (float) offset around UV to test

Returns result – Truth of ray.src within solar transit

Return type np.array

## **3.5.4 Suns**

<span id="page-22-0"></span>**class** raytraverse.sky.**Suns**(*scene*, *skyro=0.0*, *reload=True*, *sunres=10.0*, *prefix='suns'*, *suns=None*, *\*\*kwargs*)

Bases: object

select suns to sample based on sky pdf and scene.

#### **Parameters**

- **scene**  $(str, )$  path of scene
- **skyro** (float, optional) sky rotation (in degrees, ccw)
- **reload** (bool) if True reloads existing sun positions, else always generates new
- **sunres** (float) –
- **prefix** (str) –
- **suns**  $(np.array)$  shape  $(N, 3)$  to directly set suns.

#### **skyro = None**

ccw rotation (in degrees) for sky

Type float

#### **property sunres**

**property sun\_kd**

sun kdtree for directional queries

#### **property suns**

holds sun positions

Getter Returns the sun source array

Setter Set the sun source array and write to files

Type np.array

#### **property sbins**

holds sun bin numbers

```
_jitter_suns(si)
```
**choose\_suns**()

```
direct_view()
```
#### <span id="page-23-0"></span>**proxy\_src**(*tsuns*, *tol=10.0*)

check if sun directions have matching source in SunSetter

#### **Parameters**

- **tsuns**  $(np, array) (N, 3)$  array containing sun source vectors to check
- **tol** (float) tolerance (in degrees)

#### Returns

- *np.array* (N,) index to proxy src
- *list* (N,) error in degrees to proxy sun

### **3.5.5 SunsLoc**

```
class raytraverse.sky.SunsLoc(scene, loc, skyro=0.0, **kwargs)
    Bases: raytraverse.sky.suns.Suns
```
select suns to sample based on sky pdf, scene, and location.

#### **Parameters**

- **scene**  $(str, )$  path of scene
- $\bullet$  **loc** (*tuple*) lat, lon, tz (in degrees, west is positive)
- **srct** (float, optional) threshold of sky contribution for determining appropriate srcn
- **skyro** (float, optional) sky rotation (in degrees, ccw)
- **reload** (bool) if True reloads existing sun positions, else always generates new

#### **sky = None**

raytraverse.sky.SolarBoundary

**choose\_suns**()

## **3.5.6 SunsPos**

```
class raytraverse.sky.SunsPos(scene, wea, skyro=0.0, **kwargs)
```
Bases: raytraverse.sky.suns.Suns

select suns to sample based on sun positions. the wea argument provides a list of sun positions to draw from rather than randomly generating the sun position like Suns and SunsLoc.

#### Parameters

- **sscene**  $(str, )$  path of scene
- **wea** (str, np.array, optional) path to sun position file or wea file, or array of sun positions
- **srct** (float, optional) threshold of sky contribution for determining appropriate srcn
- **skyro** (float, optional) sky rotation (in degrees, ccw)
- **reload** (bool) if True reloads existing sun positions, else always generates new

#### **skyro = None**

ccw rotation (in degrees) for sky

Type float

#### **property candidates**

candidate sun positions

<span id="page-24-2"></span>Getter Returns the sun source array Setter Set the sun source array and write to files Type np.array

**choose\_suns**()

## <span id="page-24-0"></span>**3.6 raytraverse.sampler**

## <span id="page-24-1"></span>**3.6.1 draw**

wavelet and associated probability functions.

raytraverse.sampler.draw.**get\_detail**(*samps*, *f1=None*, *f2=None*, *f3=None*) raytraverse.sampler.draw.**from\_pdf**(*pdf*, *threshold*, *lb=0.5*, *ub=4*)

### **3.6.2 Sampler**

**class** raytraverse.sampler.**Sampler**(*scene*, *engine=<class 'raytraverse.renderer.rtrace.Rtrace'>*, *idres=5*, *fdres=9*, *accuracy=1.0*, *srcn=1*, *stype='generic'*, *srcdef=None*, *bands=1*, *engine\_args=''*, *nproc=None*, *\*\*kwargs*)

Bases: object

wavelet based sampling class

#### **Parameters**

- **scene** ([raytraverse.scene.Scene](#page-11-1)) scene class containing geometry and formatter compatible with engine
- **engine** (type, optional) should inherit from raytraverse.renderer.Renderer
- **idres** (int, optional) initial direction resolution (as log2(res))
- **fdres** (int, optional) final directional resolution given as  $log2(res)$
- **accuracy** (float, optional) parameter to set threshold at sampling level relative to final level threshold (smaller number will increase sampling, default is 1.0)
- **srcn** (int, optional) number of sources return per vector by run
- **stype** (str, optional) sampler type (prefixes output files)
- **srcdef** (str, optional) path or string with source definition to add to scene
- **plotp** (bool, optional) show probability distribution plots at each level (first point only)
- **bands** (int, optional) number of spectral bands returned by the engine
- **engine\_args** (str, optional) command line arguments used to initialize engine
- **nproc** (int, optional) number of processors to give to the engine, if None, uses os.cpu\_count()

**t0 = 0.00390625**

coefficients used to set the sampling thresholds

```
t1 = 0.0625
```
**lb = 0.25**

lower and upper bounds for drawing from pdf

#### <span id="page-25-0"></span>**ub = 8**

#### **engine = None**

raytraverse.renderer.Renderer

#### **bands = None**

number of spectral bands / channels returned by renderer based on given renderopts (user ensures these agree).

Type int

#### **scene = None**

scene information

Type *[raytraverse.scene.Scene](#page-11-1)*

#### **srcn = None**

number of sources return per vector by run

Type int

**accuracy = None**

accuracy parameter

#### Type float

**idres = None**

initial direction resolution (as log2(res))

Type int

### **weights = None**

holds weights for self.draw

Type np.array

#### **stype = None**

sampler type

Type str

#### **property compiledscene**

**property levels**

sampling scheme

Getter Returns the sampling scheme

Setter Set the sampling scheme from (ptres, fdres, skres)

Type np.array

**sample**(*vecf*, *vecs*, *outf=None*) generic sample function

#### Parameters

- **vecf** (str) path of file name with sample vectors shape (N, 6) vectors in binary float format
- **vecs** (np.array) sample vectors (subclasses can choose which to use)
- **outf** (str, optional) if given, append results to file

**Returns lum** – array of shape  $(N)$ , to update weights

#### Return type np.array

```
_offset(shape, dim)
```
for modifying jitter behavior of UV direction samples

- **shape**  $(tuple)$  shape of samples to jitter/offset
- $\cdot$  **dim** (int) number of divisions in square side

#### <span id="page-26-0"></span>**sample\_to\_uv**(*pdraws*, *shape*)

generate samples vectors from flat draw indices

#### Parameters

- **pdraws** (np. array) flat index positions of samples to generate
- **shape**  $(tuple)$  shape of level samples

#### Returns

- si (*np.array*) index array of draws matching samps.shape
- vecs (*np.array*) sample vectors

**\_plot\_p**(*p*, *level*, *vm*, *name*, *suffix='.hdr'*, *fisheye=True*)

**\_plot\_vecs**(*vecs*, *level*, *vm*, *name*, *suffix='.hdr'*)

 $\text{Linear}(x, x1, x2)$ 

**threshold**(*idx*)

threshold for determining sample count

```
detailfunc = 'wav3'
```

```
filters = {'cross': (\text{MagicMock name} = 'mock>). \text{truediv__}() ' id='140680668775760' > ,
```
#### **draw**(*level*)

```
draw samples based on detail calculated from weights detail is calculated across direction only as it is
the most precise dimension
```
#### Returns

- pdraws (*np.array*) index array of flattened samples chosen to sample at next level
- p (*np.array*) computed probabilities

#### **update\_weights**(*si*, *lum*)

update self.weights (which holds values used to calculate pdf)

#### Parameters

- $\sin(np, \arctan(p) -$  multidimensional indices to update
- **lum** values to update with

#### **run\_callback**(*vecfs*, *name*, *point*, *posidx*, *vm*)

handle class specific cleanup and lightpointKD construction

#### **\_dump\_vecs**(*vecs*, *vecf*)

**run**(*point*, *posidx*, *vm=None*, *plotp=False*, *log=False*, *outf=True*, *\*\*kwargs*)

- **point** (np.array) point to sample
- **posidx** (int) position index
- **vm** ([raytraverse.mapper.ViewMapper](#page-11-2)) view direction to sample
- **plotp** plot weights, detail and vectors for each level
- **log** whether to log level sampling rates can be 'scene', 'err' or None 'scene' logs to Scene log file 'err' - logs to stderr anything else - does not log incremental progress
- **outf** (bool, optional) some inheriting classes do not need an outfile, but this should not be changed unless the class stores the lum results directly and the run\_callback of the class does not expect the file to exist.

### <span id="page-27-0"></span>**3.6.3 SkySampler**

```
class raytraverse.sampler.SkySampler(scene, engine=<class 'raytra-
                                           verse.renderer.rcontrib.Rcontrib'>, skyres=10.0,
                                           engine_args='-ab 7 -ad 2 -c 16200 -as 0 -lw .0625',
                                           **kwargs)
     Bases: raytraverse.sampler.sampler.Sampler
```
sample contributions from the sky hemisphere according to a square grid transformed by shirley-chiu mapping using rcontrib.

#### Parameters

- **scene** ([raytraverse.scene.Scene](#page-11-1)) scene class containing geometry, location and analysis plane scene: str, optional (required if not reload) space separated list of radiance scene files (no sky) or octree
- **skyres** (float, optional) approximate square patch size in degrees
- **engine\_args** (str, optional) rtrace arguments to pass to reontrib

```
sample(vecf, vecs, outf=None)
     call rendering engine to sample sky contribution
```
## **3.6.4 SunSampler**

```
class raytraverse.sampler.SunSampler(scene, sun, sunbin, speclevel=9, fdres=10,
                                             engine_args='-ab 7 -ad 10 -c 100 -as 0 -lw 1.25e-
                                             5', keepamb=True, ambcache=False, slimit=0.01,
                                             maxspec=0.3, **kwargs)
     Bases: raytraverse.sampler.sampler.Sampler
```
sample contributions from direct suns.

#### Parameters

- **scene** ([raytraverse.scene.Scene](#page-11-1)) scene class containing geometry, location and analysis plane
- $\sin(np, \text{array}) \text{shape } 3$ , sun position
- $\texttt{sunbin}(int) \text{sun bin}$
- **ropts** (str, optional) arguments for engine
- **speclevel** (int, optional) at this sampling level, pdf is made from brightness of sky sampling rather than progressive variance to look for fine scale specular highlights, this should be atleast 1 level from the end and the resolution of this level should be smaller than the size of the source
- **keepamb** (bool, optional) whether to keep ambient files after run, if kept, a successive call will load these ambient files, so care must be taken to not change any parameters
- **ambcache** (bool, optional) whether the rcopts indicate that the calculation will use ambient caching (and thus should write an -af file argument to the engine)

#### **specidx = None**

index of level at which brightness sampling occurs

Type int

### **sunpos = None**

sun position x,y,z

Type np.array

<span id="page-28-0"></span>**sample**(*vecf*, *vecs*, *outf=None*)

call rendering engine to sample sky contribution

#### **draw**(*level*)

draw samples based on detail calculated from weights detail is calculated across direction only as it is the most precise dimension

Returns pdraws – index array of flattened samples chosen to sample at next level

Return type np.array

**run\_callback**(*vecfs*, *name*, *point*, *posidx*, *vm*) handle class specific cleanup and lightpointKD construction

**\_load\_specguide**(*point*, *posidx*, *vm*)

**run**(*point*, *posidx*, *vm=None*, *plotp=False*, *\*\*kwargs*)

#### Parameters

- **point** (np.array) point to sample
- **posidx** (int) position index
- **vm** ([raytraverse.mapper.ViewMapper](#page-11-2)) view direction to sample
- **plotp** plot weights, detail and vectors for each level
- **log** whether to log level sampling rates can be 'scene', 'err' or None 'scene' logs to Scene log file 'err' - logs to stderr anything else - does not log incremental progress
- **outf** (bool, optional) some inheriting classes do not need an outfile, but this should not be changed unless the class stores the lum results directly and the run\_callback of the class does not expect the file to exist.

### **3.6.5 SunViewSampler**

```
class raytraverse.sampler.SunViewSampler(scene, sun, sunbin, **kwargs)
    Bases: raytraverse.sampler.sampler.Sampler
```
sample view rays to direct suns.

here idres and fdres are sampled on a per sun basis for a view centered on each sun direction with a view angle of .533 degrees (hardcoded in sunmapper class).

#### **Parameters**

- **scene** ([raytraverse.scene.Scene](#page-11-1)) scene class containing geometry, location and analysis plane
- **suns** (raytraverse.sunsetter.SunSetter) sun class containing sun locations.
- **loadsrc** (bool) include suns.rad in base scene initialization. if False, self.engine.load\_source must be invoked before call.

#### **ub = 1**

deterministic sample draws

```
sample(vecf, vecs, outf=None)
```
call rendering engine to sample direct view rays

**\_offset**(*shape*, *dim*)

no jitter on sun view because of very fine resolution and potentially large number of samples bog down random number generator

#### **run\_callback**(*vecfs*, *name*, *point*, *posidx*, *vm*)

post sampling, write full resolution (including interpolated values) non zero rays to result file.

<span id="page-29-0"></span>**\_dump\_vecs**(*vecs*, *vecf*)

**run**(*point*, *posidx*, *vm=None*, *plotp=False*, *\*\*kwargs*)

#### Parameters

- **point** (np.array) point to sample
- $\text{positive}$  (int) position index
- **vm** ([raytraverse.mapper.ViewMapper](#page-11-2)) view direction to sample
- **plotp** plot weights, detail and vectors for each level
- **log** whether to log level sampling rates can be 'scene', 'err' or None 'scene' logs to Scene log file 'err' - logs to stderr anything else - does not log incremental progress
- **outf** (bool, optional) some inheriting classes do not need an outfile, but this should not be changed unless the class stores the lum results directly and the run\_callback of the class does not expect the file to exist.

## **3.6.6 ImageSampler**

```
class raytraverse.sampler.ImageSampler(scene, scalefac=None, **kwargs)
    Bases: raytraverse.sampler.sampler.Sampler
```
sample image (for testing algorithms).

#### **Parameters**

- **scene** ([raytraverse.scene.ImageScene](#page-11-3)) scene class containing image file information
- **scalefac** (float, optional) by default set to the average of non-zero pixels in the image used to establish sampling thresholds similar to contribution based samplers

```
sample(vecf, vecs, outf=None)
    sample an ImageRenderer
```

```
_dump_vecs(vecs, vecf)
```
**run\_callback**(*vecfs*, *name*, *point*, *posidx*, *vm*) handle class specific cleanup and lightpointKD construction

## **3.6.7 DeterministicImageSampler**

```
class raytraverse.sampler.DeterministicImageSampler(scene, scalefac=None,
```
*\*\*kwargs*)

Bases: raytraverse.sampler.imagesampler.ImageSampler

**ub = 1**

```
_offset(shape, dim)
     for modifying jitter behavior of UV direction samples
```
## <span id="page-30-1"></span><span id="page-30-0"></span>**3.7 raytraverse.lightpoint**

## **3.7.1 LightPointKD**

**class** raytraverse.lightpoint.**LightPointKD**(*scene*, *vec=None*, *lum=None*, *vm=None*, *pt=0, 0, 0*, *posidx=0*, *src='sky'*, *srcn=1*, *calcomega=True*, *write=True*)

Bases: object

light field with KDtree structures for spatial query

**vm = None** raytraverse.mapper.ViewMapper

**scene = None** raytraverse.scene.Scene

**posidx = None** index for point

Type int

**pt = None** point location

Type np.array

**src = None** source key

Type str

**file = None** relative path to disk storage

Type str

#### **dump**()

**property vec** direction vector (N,3)

**property lum** luminance (N,srcn)

### **property d\_kd**

kd tree for spatial query

Getter Returns kd tree structure

Type scipy.spatial.cKDTree

#### **property omega**

solid angle (N)

Getter Returns array of solid angles

Setter sets soolid angles with viewmapper

Type np.array

**calc\_omega**(*write=True*) calculate solid angle

Parameters write (bool, optional) – update/write kdtree data to file

**apply\_coef**(*coefs*)

**add\_to\_img**(*img*, *vecs*, *mask=None*, *coefs=1*, *interp=False*, *omega=False*, *vm=None*) add luminance contributions to image array (updates in place)

#### <span id="page-31-0"></span>Parameters

- **img**  $(np \cdot array) 2D$  image array to add to (either zeros or with other source)
- **vecs**  $(np, array)$  vectors corresponding to img pixels shape  $(N, 3)$
- mask  $(np, array)$  indices to img that correspond to vec (in case where whole image is not being updated, such as corners of fisheye)
- **coefs** (int, float, np.array) source coefficients, shape is (1,) or (srcn,)
- **interp** (bool, optional) for linear interpolation (falls back to nearest outside of convexhull
- **omega** (bool) if true, add value of ray solid angle instead of luminance
- **vm** ([raytraverse.mapper.ViewMapper](#page-11-2), optional) –

#### Returns

#### Return type None

**get\_applied\_rays**(*skyvec*, *vm=None*) the analog to add\_to\_img for metric calculations

**query\_ray**(*vecs*, *interp=1*)

**query\_ball**(*vecs*, *viewangle=180*)

```
direct_view(res=512, showsample=False, showweight=True, srcidx=None, interp=False,
               omega=False, scalefactor=1)
    create a summary image of lightfield for each vpt
```
**static \_build**(*vec*, *lum*, *srcn*) load samples and build data structure

## **3.7.2 SunPointKD**

**class** raytraverse.lightpoint.**SunPointKD**(*scene*, *vec=None*, *lum=None*, *sun=0, 0, 0*, *\*\*kwargs*) Bases: raytraverse.lightpoint.lightpointkd.LightPointKD

removes stray rays from accidental direct sun hits and incorporates sunviewsampler results

**\_build**(*vec*, *lum*, *srcn*) load samples and build data structure

### **3.7.3 SunViewPoint**

**class** raytraverse.lightpoint.**SunViewPoint**(*scene*, *vecs*, *lum*, *pt=0, 0, 0*, *posidx=0*, *src='sunview'*, *res=64*, *blursun=1.0*)

Bases: object

interface for sun view data

**solar\_omega = 6.796702357283834e-05**

**static offset**(*points*, *target*)

**scene = None** raytraverse.scene.Scene

**posidx = None** index for point

Type int

**pt = None** point location Type np.array

<span id="page-32-1"></span>**src = None** source key

Type str

#### **property vm**

```
_to_pix(atv, vm, res)
```
**\_smudge**(*px*, *cnt*, *omegap*, *omegasp*) hack to ensure equal energy and max luminance)

**add\_to\_img**(*img*, *vecs*, *mask=None*, *coefs=1*, *vm=None*)

**get\_applied\_rays**(*vm*, *sunval*)

**direct\_view**(*res=80*)

## <span id="page-32-0"></span>**3.8 raytraverse.evaluate**

## **3.8.1 MetricSet**

```
class raytraverse.evaluate.MetricSet(vm, vec, omega, lum, metricset=None, scale=179.0,
                                             threshold=2000.0, guth=True, tradius=30.0,
                                             **kwargs)
```
Bases: object

object for calculating metrics based on a view direction, and rays consisting on direction, solid angle and luminance information

by encapsulating these calculations within a class, metrics with redundant calculations can take advantage of cached results, for example dgp does not need to recalculate illuminance when it has been directly requested. all metrics can be accessed as properties (and are calculated just in time) or the object can be called (no arguments) to return a np.array of all metrics defined in "metricset"

- **vm** ([raytraverse.mapper.ViewMapper](#page-11-2)) the view direction
- **vec**  $(np \cdot array) (N, 3)$  directions of all rays in view
- **omega**  $(np \cdot array) (N)$ , solid angle of all rays in view
- **lum**  $(np \cdot array) (N)$  luminance of all rays in view (multiplied by "scale")
- **metricset** (list, optional) keys of metrics to return, same as property names
- **scale** (float, optional) scalefactor for luminance
- **threshold** (*float, optional*) threshold for glaresource/background similar behavior to evalglare '-b' paramenter. if greater than 100 used as a fixed luminance threshold. otherwise used as a factor times the task luminance (defined by 'tradius')
- **guth** (bool, optional) if True, use Guth for the upper field of view and iwata for the lower if False, use Kim
- **tradius** (float, optional) radius in degrees for task luminance calculation
- **kwargs** additional arguments that may be required by additional properties

```
allmetrics = ['illum', 'avglum', 'gcr', 'ugp', 'dgp', 'tasklum', 'backlum', 'dgp_t1
defaultmetrics = ['illum', 'avglum', 'gcr', 'ugp', 'dgp']
    available metrics (and the default return set)
```

```
static check_metrics(metrics, raise_error=False)
    returns list of valid metric names from argument if raise_error is True, raises an Atrribute Error
property vec
property lum
property omega
property ctheta
    cos angle between ray and view
property radians
    cos angle between ray and view
property src_mask
    boolean mask for filtering source/background rays
property task_mask
property sources
    vec, omega, lum of rays above threshold
property background
    vec, omega, lum of rays below threshold
property source_pos_idx
property threshold
    threshold for glaresource/background similar behavior to evalglare '-b' paramenter
property pwsl2
    position weighted source luminance squared, used by dgp, ugr, etc sum(Ls^2*omega/Ps<sup>\land2</sup>)
property srcillum
    average background luminance
property backlum
    average background luminance CIE estimate (official for some metrics)
property backlum_true
    average background luminance mathematical
property tasklum
    average task luminance
property illum
    illuminance
property avglum
    average luminance
property avgraylum
    average luminance (not weighted by omega
property gcr
    a unitless measure of relative contrast defined as the average of the squared luminances divided by the
    average luminance squared
property dgp
property dgp_t1
property log_gc
property dgp_t2
property ugr
property ugp
property density
```
<span id="page-34-1"></span>**property reldensity**

**property lumcenter**

### **3.8.2 PositionIndex**

```
class raytraverse.evaluate.PositionIndex(guth=True)
```
Bases: object

calculate position index according to guth/iwata or kim

**Parameters guth** (bool) – if True, use Guth for the upper field of view and iwata for the lower if False, use Kim

```
positions(vm, vec)
```
calculate position indices for a set of vectors

#### Parameters

- **vm** ([raytraverse.mapper.ViewMapper](#page-11-2)) the view/analysis point, should have 180 degree field of view
- **vec**  $(np \cdot array)$  shape  $(N,3)$  the view vectors to calculate

**Returns** posidx – shape  $(N)$ , the position indices

Return type np.arrray

**static \_to\_plane**(*n*, *vec*)

**static \_angle\_vv**(*a*, *b*)

**static \_get\_pidx\_guth**(*sigma*, *tau*)

**static \_get\_pidx\_iwata**(*phi*, *theta*)

**static \_get\_pidx\_kim**(*sigma*, *tau*)

### <span id="page-34-0"></span>**3.8.3 retina**

raytraverse.evaluate.retina.**rgcf\_density\_on\_meridian**(*deg*, *mi*) retinal ganlgion cell field density along a meridian as a functional best fit.

the field density accounts for the input region of the ganglion cell to account for displaced ganglion cells. This value is estimate from cone density and the inferred density of midget ganglion cells. see Watson (2014) for important caveats.

#### **Parameters**

- **deg** (np.array) eccentricity in degrees along merdian
- **mi** (int) meridian index. [0, 1, 2, 3] for Temporal, Superior, Nasal, Inferior.

Returns 1d array of retinal ganglion cell density along a merdian

#### Return type np.array

raytraverse.evaluate.retina.**rgc\_density\_on\_meridian**(*deg*, *mi*)

retinal ganglion cell density along a merdian as a linear interpolation between non-zero measurements

As opposed to the field density this estimate the actual location of ganglion cells, which could be important to consider for intrinsically photosensitive cells. These are (partially?) responsible for pupillary response. However, even iprgc (may?) receive signals from rods/cones

- $\bullet$  **deg** (np. array) eccentricity in degrees along merdian
- **mi** (int) meridian index. [0, 1, 2, 3] for Temporal, Superior, Nasal, Inferior.

<span id="page-35-2"></span>Returns 1d array of retinal ganglion cell density along a merdian

#### Return type np.array

raytraverse.evaluate.retina.**rgcf\_density\_xy**(*xy*, *func=<function rgcf\_density\_on\_meridian>*)

interpolate density between meridia, selected by quadrant

#### **Parameters**

- **xy** (np. array) xy visual field coordinates on a disk in degrees (eccentricity 0-90) from fovea)
- **func** (callable) density function along a meridian, takes r in degrees and an axes index: [0, 1, 2, 3] for Temporal, Superior, Nasal, Inferior.

Returns 1d array of single eye densities

#### Return type np.array

```
raytraverse.evaluate.retina.binocular_density(xy, func=<function
                                              rgcf_density_on_meridian>)
```
average denisty between both eyes.

#### Parameters

- **xy** (np.array) xy visual field coordinates on a disk (eccentricity 0-1 from fovea)
- **func** (callable) density function along a meridian, takes r in degrees and an axes index: [0, 1, 2, 3] for Temporal, Superior, Nasal, Inferior. coordinates are for the visual field.

Returns 1d array of average binocular densities

Return type np.array

```
raytraverse.evaluate.retina.rgcf_density(xy)
```
retinal ganglion cell field density

**Parameters**  $xy$  ( $np.array$ ) – xy visual field coordinates on a disk (eccentricity 0-1 from fovea)

Returns 1d array retinal ganglion cell field density according to model by Watson

#### Return type np.array

```
raytraverse.evaluate.retina.rgc_density(xy)
     retinal ganglion cell density (includes displaced ganglion cells)
```
**Parameters**  $xy$  ( $np.array$ ) – xy visual field coordinates on a disk (eccentricity 0-1 from

fovea)

Returns 1d array retinal ganglion cell density according to measurements by Curcio

Return type np.array

## <span id="page-35-0"></span>**3.9 raytraverse.craytraverse**

## <span id="page-35-1"></span>**3.10 raytraverse.io**

functions for reading and writing

```
class raytraverse.io.CaptureStdOut(b=False, store=True, outf=None)
    Bases: object
```
redirect output streams at system level (including c printf)

- <span id="page-36-0"></span>• **b** (bool, optional) – read data as bytes
- **store** (bool, optional) record stdout in a IOStream, value accesible through self.stdout
- **outf** (IOBase, optional) if not None, must be writable, closed on exit

#### **Notes**

```
with CaptureStdOut() as capture:
   do stuff
capout = capture.stdout
```
when using with pytest include the -s flag or this class has no effect

```
property stdout
```

```
drain_bytes()
    read stdout as bytes
```
**drain\_str**()

read stdout as unicode

raytraverse.io.**get\_nproc**(*nproc=None*)

```
raytraverse.io.set_nproc(nproc)
```

```
raytraverse.io.unset_nproc()
```

```
raytraverse.io.np2bytes(ar, dtype='<f')
```
format ar as bytestring

Parameters

- **ar** (np.array) –
- **dtype**  $(str)$  argument to pass to np.dtype()

#### Returns

#### Return type bytes

raytraverse.io.**np2bytefile**(*ar*, *outf*, *dtype='<f'*) save vectors to file

#### Parameters

- **ar** (np. array) array to write
- **out**  $f(str)$  file to write to
- **dtype**  $(str)$  argument to pass to np.dtype()

raytraverse.io.**bytes2np**(*buf*, *shape*, *dtype='<f'*) read ar from bytestring

#### Parameters

- **buf** (*bytes*,  $str$ ) –
- **shape**  $(tuple)$  array shape
- **dtype**  $(str)$  argument to pass to np.dtype()

#### Returns

Return type np.array

```
raytraverse.io.bytefile2np(f, shape, dtype='<f')
     read binary data from f
```
#### <span id="page-37-0"></span>Parameters

- **f** (*IOBase*) file object to read array from
- **shape**  $(tuple)$  array shape
- **dtype**  $(str)$  argument to pass to np.dtype()

Returns necessary for reconstruction

#### Return type ar.shape

```
raytraverse.io.version_header()
    generate image header string
```
raytraverse.io.**array2hdr**(*ar*, *imgf*, *header=None*) write 2d np.array (x,y) to hdr image format

#### Parameters

- **ar** (np.array) image array
- **imgf**  $(str)$  file path to right
- **header**  $(llist)$  list of header lines to append to image header

#### Returns

#### Return type imgf

raytraverse.io.**carray2hdr**(*ar*, *imgf*, *header=None*) write color channel np.array (3, x, y) to hdr image format

#### **Parameters**

- **ar** (np.array) image array
- **imgf**  $(str)$  file path to right
- **header**  $(llist)$  list of header lines to append to image header

### Returns

#### Return type imgf

raytraverse.io.**uvarray2hdr**(*uvarray*, *imgf*, *header=None*)

raytraverse.io.**hdr2array**(*imgf*) read np.array from hdr image

Parameters **imgf** (file path of image) –

Returns ar

Return type np.array

raytraverse.io.**rgb2rad**(*rgb*)

raytraverse.io.**rgb2lum**(*rgb*)

```
raytraverse.io.rgbe2lum(rgbe)
```
convert from Radiance hdr rgbe 4-byte data format to floating point luminance.

**Parameters rgbe** (np. array) – r,g,b,e unsigned integers according to: [http://radsite.lbl.gov/](http://radsite.lbl.gov/radiance/refer/filefmts.pdf) [radiance/refer/filefmts.pdf](http://radsite.lbl.gov/radiance/refer/filefmts.pdf)

Returns lum

Return type luminance in cd/m^2

raytraverse.io.**add\_vecs\_to\_img**(*vm*, *img*, *v*, *channels=1, 0, 0*, *grow=0*)

## <span id="page-38-2"></span><span id="page-38-0"></span>**3.11 raytraverse.plot**

functions for plotting data

```
raytraverse.plot.save_img(fig, ax, outf, title=None)
raytraverse.plot.imshow(im, figsize=10, 10, outf=None, **kwargs)
raytraverse.plot.mk_img_setup(lums, bounds=None, figsize=10, 10, ext=1)
raytraverse.plot.set_ang_ticks(ax, ext)
raytraverse.plot.colormap(colors, norm)
raytraverse.plot.plot_patches(ax, patches, patchargs=None)
```
## <span id="page-38-1"></span>**3.12 raytraverse.translate**

functions for translating between coordinate spaces and resolutions

```
raytraverse.translate.norm(v)
     normalize 2D array of vectors along last dimension
```

```
raytraverse.translate.norm1(v)
    normalize flat vector
```
- raytraverse.translate.**uv2xy**(*uv*) translate from unit square  $(0,1),(0,1)$  to disk  $(x,y)$  [http://psgraphics.blogspot.com/2011/01/](http://psgraphics.blogspot.com/2011/01/improved-code-for-concentric) [improved-code-for-concentric](http://psgraphics.blogspot.com/2011/01/improved-code-for-concentric) -map.html.
- raytraverse.translate.**uv2xyz**(*uv*, *axes=0, 1, 2*, *xsign=- 1*) translate from 2 x unit square  $(0,2),(0,1)$  to unit sphere  $(x,y,z)$  [http://psgraphics.blogspot.com/2011/01/](http://psgraphics.blogspot.com/2011/01/improved-code-for-concentric) [improved-code-for-concentric](http://psgraphics.blogspot.com/2011/01/improved-code-for-concentric) -map.html.
- raytraverse.translate.**xyz2uv**(*xyz*, *normalize=False*, *axes=0, 1, 2*, *flipu=True*) translate from vector x,y,z (normalized) to u,v (0,2),(0,1) Shirley, Peter, and Kenneth Chiu. A Low Distortion Map Between Disk and Square. Journal of Graphics Tools, vol. 2, no. 3, Jan. 1997, pp. 45-52. Taylor and Francis+NEJM, doi:10.1080/10867651.1997.10487479.
- raytraverse.translate.**xyz2skybin**(*xyz*, *side*, *tol=0*, *normalize=False*)

```
raytraverse.translate.skybin2xyz(bn, side)
```
- raytraverse.translate.**xyz2xy**(*xyz*, *axes=0, 1, 2*, *flip=True*) xyz coordinates to xy mapping of angular fisheye proejection
- raytraverse.translate.**pxy2xyz**(*pxy*, *viewangle=180.0*) pixel coordinates of angular fisheye to xyz
- raytraverse.translate.**tpnorm**(*thetaphi*) normalize angular vector to 0-pi, 0-2pi
- raytraverse.translate.**tp2xyz**(*thetaphi*, *normalize=True*) calculate x,y,z vector from theta (0-pi) and phi (0-2pi) RHS Z-up
- raytraverse.translate.**xyz2tp**(*xyz*) calculate theta (0-pi), phi from x,y,z RHS Z-up
- raytraverse.translate.**tp2uv**(*thetaphi*) calculate UV from theta (0-pi), phi

```
raytraverse.translate.uv2tp(uv)
     calculate theta (0-pi), phi from UV
```

```
raytraverse.translate.aa2xyz(aa)
     calculate altitude (0-90), azimuth (-180,180) from xyz
```

```
raytraverse.translate.xyz2aa(xyz)
     calculate xyz from altitude (0-90), azimuth (-180,180)
```
#### raytraverse.translate.**chord2theta**(*c*)

compute angle from chord on unit circle

**Parameters c** (float) – chord or euclidean distance between normalized direction vectors

Returns theta – angle captured by chord

Return type float

raytraverse.translate.**theta2chord**(*theta*) compute chord length on unit sphere from angle

Parameters theta  $(fload)$  – angle

Returns c – chord or euclidean distance between normalized direction vectors

Return type float

raytraverse.translate.**uv2ij**(*uv*, *side*, *aspect=2*)

raytraverse.translate.**uv2bin**(*uv*, *side*)

raytraverse.translate.**bin2uv**(*bn*, *side*, *offset=0.5*)

raytraverse.translate.**resample**(*samps*, *ts=None*, *gauss=True*, *radius=None*) simple array resampling. requires whole number multiple scaling.

#### **Parameters**

- **samps**  $(np, array)$  array to resample along each axis
- **ts** (tuple, optional) shape of output array, should be multiple of samps.shape
- **gauss** (bool, optional) apply gaussian filter to upsampling
- **radius** (float, optional) when gauss is True, filter radius, default is the scale ratio - 1

Returns to resampled array

#### Return type np.array

raytraverse.translate.**rmtx\_elem**(*theta*, *axis=2*, *degrees=True*)

raytraverse.translate.**rotate\_elem**(*v*, *theta*, *axis=2*, *degrees=True*)

raytraverse.translate.**rmtx\_yp**(*v*)

generate a pair of rotation matrices to transform from vector v to z, enforcing a z-up in the source space and a y-up in the destination. If v is z, returns pair of identity matrices, if v is -z returns pair of 180 degree rotation matrices.

**Parameters**  $\mathbf{v}$  (array-like of size (3, )) – the vector direction representing the starting coordinate space

Returns ymtx, pmtx – two rotation matrices to be premultiplied in order to reverse transorm, swap order and transpose. Forward: pmtx@[\(ymtx@xyz.T\)](mailto:ymtx@xyz.T)).T Backward: ymtx.T@[\(pmtx.T@xyz.T\)](mailto:pmtx.T@xyz.T)).T

Return type (np.array, np.array)

# **CHAPTER FOUR**

# **LICENCE**

<span id="page-40-0"></span>Copyright (c) 2020 Stephen Wasilewski, HSLU and EPFL This Source Code Form is subject to the terms of the Mozilla Public License, v. 2.0. If a copy of the MPL was not distributed with this file, You can obtain one at [http://mozilla.org/MPL/2.0/.](http://mozilla.org/MPL/2.0/)

# **CHAPTER FIVE**

## **ACKNOWLEDGEMENTS**

<span id="page-42-0"></span>Thanks to additional project collaborators and advisors Marilyne Andersen, Lars Grobe, Roland Schregle, Jan Wienold, and Stephen Wittkopf

This software development was financially supported by the Swiss National Science Foundation as part of the ongoing research project "Light fields in climate-based daylight modeling for spatio-temporal glare assessment" [\(SNSF](http://www.snf.ch/en/Pages/default.aspx) #179067).

## **SOFTWARE CREDITS**

- <span id="page-44-0"></span>• Raytraverse uses [Radiance](https://www.radiance-online.org)
- As well as all packages listed in the requirements.txt file, raytraverse relies heavily on the Python packages [numpy,](https://numpy.org/doc/stable/reference/) [scipy,](https://docs.scipy.org/doc/scipy/reference/) and for key parts of the implementation.
- C++ bindings, including exposing core radiance functions as methods to the renderer classes are made with [pybind11](https://pybind11.readthedocs.io/en/stable/index.html)
- Installation and building from source uses [cmake](https://cmake.org/cmake/help/latest/) and [scikit-build](https://scikit-build.readthedocs.io/en/latest/)
- This package was created with [Cookiecutter](https://github.com/audreyr/cookiecutter) and the [audreyr/cookiecutter-pypackage](https://github.com/audreyr/cookiecutter-pypackage) project template.

## <span id="page-44-1"></span>**6.1 History**

### **6.1.1 1.0.4 (2020-11-18)**

- create and manage log file (attribute of Scene) for run directories
- possible fix for bug in interpolate\_kd resulting in index range errors
- protect imports in cli.py so documentation can be built without installing

## **6.1.2 1.0.3 (2020-11-10)**

- new module for calculating position based on retinal features
- view specifications for directview plotting
- options for samples/weight visibility on directview plotting

## **6.1.3 0.2.0 (2020-09-25)**

- Build now includes all radiance dependencies to setup multi-platform testing
- In the absence of craytraverse, sampler falls back to SPRenderer
- install process streamlined for developer mode
- travis ci deploys linux and mac wheels directly to pypi
- release.sh should be run after updating this file, tests past locally and docs build.

### **6.1.4 0.1.0 (2020-05-19)**

• First release on PyPI.

## <span id="page-45-0"></span>**6.2 Index**

## <span id="page-45-1"></span>**6.3 Search**

## <span id="page-45-2"></span>**6.4 Todo**

## <span id="page-45-3"></span>**6.5 Git Info**

this project is hosted in two places, a private repo (master branch) at:

<https://gitlab.enterpriselab.ch/lightfields/raytraverse>

and a public repo (release branch) at:

<https://github.com/stephanwaz/raytraverse>

the repo also depends on two submodules, to initialize run the following:

```
git clone https://github.com/stephanwaz/raytraverse
cd raytraverse
git submodule init
git submodule update --remote
git -C src/Radiance config core.sparseCheckout true
cp src/sparse-checkout .git/modules/src/Radiance/info/
git submodule update --remote --force src/Radiance
```
after a "git pull" make sure you also run:

git submodule update

to track with the latest commit used by raytraverse.

# **CHAPTER SEVEN**

## **COMMAND LINE INTERFACE**

## <span id="page-46-2"></span><span id="page-46-1"></span><span id="page-46-0"></span>**7.1 raytraverse-cli**

## **7.1.1 raytraverse**

raytraverse [OPTIONS] OUT COMMAND1 [ARGS]... [COMMAND2 [ARGS]...]...

the raytraverse executable is a command line interface to the raytraverse python package for running and evaluating climate based daylight models. sub commands of raytraverse can be chained but should be invoked in the order given.

the easiest way to manage options and sure that Scene and SunSetter classes are properly reloaded is to use a configuration file, to make a template:

raytraverse --template > run.cfg

after adjusting the settings, than each command can be invoked in turn and any dependencies will be loaded with the correct options, a complete run and evaluation can then be called by:

raytraverse -c run.cfg OUT sky sunrun integrate

as both scene and sun will be invoked automatically as needed.

#### Arguments:

- ctx: click.Context
- out: path to new or existing directory for raytraverse run
- config: path to config file
- n: max number of processes to spawn

#### **Arguments**

**OUT**

Required argument

#### <span id="page-47-0"></span>**Options**

#### **VALUE OPTIONS:**

- **-c**, **--config** <PATH> path of config file to load
- **-n** <INTEGER> sets the environment variable RAYTRAVERSE\_PROC\_CAP set to0 to clear (parallel processes will use cpu\_limit)

### **FLAGS (DEFAULT FALSE):**

```
--template, --no-template
     write default options to std out as config
```
Default False

#### **HELP:**

**-opts**, **--opts** check parsed options

Default False

**--debug**

show traceback on exceptions

Default False

**--version**

Show the version and exit.

Default False

### **Commands**

#### **suns**

the suns command provides a number of options. . .

#### **scene**

The scene commands creates a Scene object. . .

#### **suns**

raytraverse suns [OPTIONS]

the suns command provides a number of options for creating sun positions used by sunrun see wea and usepositions options for details

Note:

the wea and skyro parameters are used to reduce the number of suns in cases where a specific site is known. Only suns within the solar transit (or positions if usepositions is True will be selected. It is important to note that when integrating, if a sun position outside this range is queried than results will not include the more detailed simulations involved in sunrun and will instead place the suns energy within the nearest sky patch. if skyres is small and or the patch is directly visible this will introduce significant bias in most metrics.

#### <span id="page-48-0"></span>**Options**

### **VALUE OPTIONS:**

#### **-loc** <FLOATS>

specify the scene location (if not specified in -wea or to override. give as "lat lon mer" where lat is + North, lon is + West and mer is the timezone meridian (full hours are 15 degree increments)

**-skyro** <FLOAT>

counter clockwise rotation (in degrees) of the sky to rotate true North to project North, so if project North is 10 degrees East of North, skyro=10

## Default 0.0

**-sunres** <FLOAT>

resolution in degrees of the sky patch grid in which to stratify sun samples. Suns are randomly located within the grid, so this corresponds to the average distance between sources. The average error to a randomly selected sun position will be on average ~0.4 times this value

#### Default 10.0

#### **-wea** <TEXT>

path to weather/sun position file. possible formats are:

- 1. .wea file
- 2. .wea file without header (require -loc and –no-usepositions)
- 3. .epw file
- 4. .epw file without header (require -loc and –no-usepositions)
- 5. 3 column tsv file, each row is dx, dy, dz of candidate sun position (requires –usepositions)
- 6. 4 column tsv file, each row is altitude, azimuth, direct normal, diff. horizontal of canditate suns (requires –usepositions)
- 7. 5 column tsv file, each row is dx, dy, dz, direct normal, diff. horizontal of canditate suns (requires –usepositions)

tsv files are loaded with loadtxt

### **FLAGS (DEFAULT TRUE):**

#### **--reload**, **--no-reload**

if False, regenerates sun positions, because positions may be randomly selected this will make any sunrun results obsolete

Default True

### **FLAGS (DEFAULT FALSE):**

#### **--plotdview**, **--no-plotdview**

creates a png showing sun positions on an angular fisheye projection of the sky. sky patches are colored by the maximum contributing ray to the scene

Default False

#### **--printsuns**, **--no-printsuns**

print sun positions to stdout

Default False

#### <span id="page-49-0"></span>**--usepositions**, **--no-usepositions**

if True, sun positions will be chosen from the positions listed in wea. if more than one position is a candidate for that particular sky patch (as determined by sunres) than a random choice will be made. by using one of the tsv format options for wea, and preselecting sun positions such that there is 1 per patch a deterministic result canbe achieved.

Default False

#### **HELP:**

**-opts**, **--opts**

check parsed options

Default False

**--debug**

show traceback on exceptions

#### Default False

**--version**

Show the version and exit.

Default False

#### **scene**

raytraverse scene [OPTIONS]

The scene commands creates a Scene object which holds geometric information about the model including object geometry (and defined materials), the analysis plane and the desired resolutions for sky and analysis plane subdivision

#### **Options**

#### **VALUE OPTIONS:**

```
-area <TEXT>
```
radiance scene file containing planar geometry of analysis area

#### **-maxspec** <FLOAT>

an important parameter for guiding reflected sun rays. contribution values above this threshold are assumed to be direct view rays. If possible, (1) this value should be less than the tvis of the darkest glass in the scene, and (2) greater than the highest expected contribution from a specular reflection or scattering interaction. If it is not possible to meet both conditions, then ensure that condition (2) is met and consider using a substantially higher skyres to avoid massive over sampling of direct view rays

Default 0.3

```
-ptres <FLOAT>
```
resolution of point subdivision on analysis plane. units match radiance scene file

Default 2.0

```
-scene <TEXT>
```
space separated list of radiance scene files (no sky) or precompiled octree

```
-skyres <FLOAT>
```
sky is subdivided accoring to a shirley-chiu disk to square mapping, approximate square patch size in degrees. set by: int(np.floor(90/s)\*2) to ensure an even number

Default 10.0

#### <span id="page-50-0"></span>**FLAGS (DEFAULT TRUE):**

**--frozen**, **--no-frozen**

create frozen octree from scene files

Default True

#### **--reload**, **--no-reload**

if a scene already exists at OUT reload it, note that ifthis is False and overwrite is False, the program willabort

Default True

**--use\_json**, **--no-use\_json** create frozen octree from scene files

Default True

### **FLAGS (DEFAULT FALSE):**

**--info**, **--no-info**

print info on scene to stderr

Default False

**--overwrite**, **--no-overwrite** Warning! if set to True and reload is False all files inOUT will be deleted

Default False

**--points**, **--no-points** print point locations to stdout

Default False

### **HELP:**

**-opts**, **--opts** check parsed options

Default False

**--debug**

show traceback on exceptions

Default False

#### **--version**

Show the version and exit.

Default False

# **PYTHON MODULE INDEX**

### <span id="page-52-0"></span>r

raytraverse.evaluate.retina, [31](#page-34-0) raytraverse.io, [32](#page-35-1) raytraverse.plot, [35](#page-38-0) raytraverse.sampler.draw, [21](#page-24-1) raytraverse.sky.skycalc, [14](#page-17-1) raytraverse.translate, [35](#page-38-1)

## **INDEX**

## <span id="page-54-0"></span>Symbols

\_angle\_vv() (*raytraverse.evaluate.PositionIndex static method*), [31](#page-34-1) \_build() (*raytraverse.lightpoint.LightPointKD static method*), [28](#page-31-0) \_build() (*raytraverse.lightpoint.SunPointKD method*), [28](#page-31-0) \_dump\_vecs() (*raytraverse.sampler.ImageSampler method*), [26](#page-29-0) \_dump\_vecs() (*raytraverse.sampler.Sampler method*), [23](#page-26-0) \_dump\_vecs() (*raytraverse.sampler.SunViewSampler method*), [25](#page-28-0) \_format\_skydata() (*raytraverse.sky.SkyData method*), [18](#page-21-0) \_get\_pidx\_guth() (*raytraverse.evaluate.PositionIndex static method*), [31](#page-34-1) \_get\_pidx\_iwata() (*raytraverse.evaluate.PositionIndex static method*), [31](#page-34-1) \_get\_pidx\_kim() (*raytraverse.evaluate.PositionIndex static method*), [31](#page-34-1) \_jitter\_suns() (*raytraverse.sky.Suns method*), [19](#page-22-1) \_linear() (*raytraverse.sampler.Sampler method*), [23](#page-26-0) \_load\_specguide() (*raytraverse.sampler.SunSampler method*), [25](#page-28-0) \_loc (*raytraverse.sky.SkyData attribute*), [17](#page-20-0) \_offset() (*raytraverse.sampler.DeterministicImageSampler method*), [26](#page-29-0) \_offset() (*raytraverse.sampler.Sampler method*),  $22$ \_offset() (*raytraverse.sampler.SunViewSampler method*), [25](#page-28-0) \_plot\_p() (*raytraverse.sampler.Sampler method*), [23](#page-26-0) \_plot\_vecs() (*raytraverse.sampler.Sampler method*), [23](#page-26-0) \_pyinstance (*raytraverse.renderer.Renderer attribute*), [13](#page-16-1) \_rad\_scene\_to\_bbox() (*raytraverse.mapper.SpaceMapper method*), [11](#page-14-0)

\_ro\_pts() (*raytraverse.mapper.SpaceMapper method*), [10](#page-13-0) \_set\_args() (*raytraverse.renderer.RadianceRenderer class method*), [13](#page-16-1) \_smudge() (*raytraverse.lightpoint.SunViewPoint method*), [29](#page-32-1) \_to\_pix() (*raytraverse.lightpoint.SunViewPoint method*), [29](#page-32-1) \_to\_plane() (*raytraverse.evaluate.PositionIndex static method*), [31](#page-34-1) --config <PATH> raytraverse command line option, [44](#page-47-0) --debug raytraverse command line option, [44](#page-47-0) raytraverse-scene command line option, [47](#page-50-0) raytraverse-suns command line option, [46](#page-49-0) -frozen raytraverse-scene command line option, [47](#page-50-0) --info raytraverse-scene command line option, [47](#page-50-0) --no-frozen raytraverse-scene command line option, [47](#page-50-0) --no-info raytraverse-scene command line option, [47](#page-50-0) --no-overwrite raytraverse-scene command line option, [47](#page-50-0) -no-plotdview raytraverse-suns command line option, [45](#page-48-0) --no-points raytraverse-scene command line option, [47](#page-50-0) --no-printsuns raytraverse-suns command line option, [45](#page-48-0) --no-reload raytraverse-scene command line option, [47](#page-50-0)

raytraverse-suns command line option, [45](#page-48-0) --no-template raytraverse command line option, [44](#page-47-0) --no-use\_json raytraverse-scene command line option, [47](#page-50-0) --no-usepositions raytraverse-suns command line option, [45](#page-48-0)  $--$ opts raytraverse command line option, [44](#page-47-0) raytraverse-scene command line option, [47](#page-50-0) raytraverse-suns command line option, [46](#page-49-0) --overwrite raytraverse-scene command line option, [47](#page-50-0) --plotdview raytraverse-suns command line option, [45](#page-48-0) --points raytraverse-scene command line option, [47](#page-50-0) --printsuns raytraverse-suns command line option, [45](#page-48-0) --reload raytraverse-scene command line option, [47](#page-50-0) raytraverse-suns command line option, [45](#page-48-0) --template raytraverse command line option, [44](#page-47-0) --use\_json raytraverse-scene command line option, [47](#page-50-0) --usepositions raytraverse-suns command line option, [45](#page-48-0) --version raytraverse command line option, [44](#page-47-0) raytraverse-scene command line option, [47](#page-50-0) raytraverse-suns command line option, [46](#page-49-0) -area <TEXT> raytraverse-scene command line option, [46](#page-49-0)  $-c$ raytraverse command line option, [44](#page-47-0) -loc <FLOATS> raytraverse-suns command line option, [45](#page-48-0) -maxspec <FLOAT> raytraverse-scene command line option, [46](#page-49-0)

```
-n <INTEGER>
   raytraverse command line option, 44
-opts
   raytraverse command line option, 44
   raytraverse-scene command line
       option, 47
   raytraverse-suns command line
       option, 46
-ptres <FLOAT>
   raytraverse-scene command line
       option, 46
-scene <TEXT>
   raytraverse-scene command line
       option, 46
-skyres <FLOAT>
   raytraverse-scene command line
       option, 46
-skyro <FLOAT>
   raytraverse-suns command line
       option, 45
-sunres <FLOAT>
   raytraverse-suns command line
       option, 45
-wea <TEXT>
   raytraverse-suns command line
       option, 45
```
## A

```
aa2xyz() (in module raytraverse.translate), 35
accuracy (raytraverse.sampler.Sampler attribute),
       22
add_source() (raytraverse.formatter.Formatter
       static method), 12
add_source() (raytra-
       verse.formatter.RadianceFormatter static
       method), 12
add to img() (raytra-
       verse.lightpoint.LightPointKD method),
       27
add_to_img() (raytra-
       verse.lightpoint.SunViewPoint method),
       29
add_vecs_to_img() (in module raytraverse.io),
       34
allmetrics (raytraverse.evaluate.MetricSet at-
       tribute), 29
apply_coef() (raytra-
       verse.lightpoint.LightPointKD method),
       27
arg_prefix (raytraverse.renderer.Rcontrib at-
       tribute), 14
arg_prefix (raytraverse.renderer.Renderer at-
       tribute), 13
array2hdr() (in module raytraverse.io), 34
avglum() (raytraverse.evaluate.MetricSet property),
       30
avgraylum() (raytraverse.evaluate.MetricSet prop-
       erty), 30
```
## B

background() (*raytraverse.evaluate.MetricSet* d\_kd() (*raytraverse.lightpoint.LightPointKD propproperty*), [30](#page-33-0)

- backlum() (*raytraverse.evaluate.MetricSet property*), [30](#page-33-0)
- backlum\_true() (*raytraverse.evaluate.MetricSet property*), [30](#page-33-0)
- bands (*raytraverse.sampler.Sampler attribute*), [22](#page-25-0) BaseScene (*class in raytraverse.scene*), [7](#page-10-2)
- bbox() (*raytraverse.mapper.SpaceMapper property*), [10](#page-13-0)
- bbox() (*raytraverse.mapper.SpaceMapperPt property*), [11](#page-14-0)
- bbox() (*raytraverse.mapper.ViewMapper property*), [8](#page-11-4)
- bin2uv() (*in module raytraverse.translate*), [36](#page-39-0)
- binocular\_density() (*in module raytraverse.evaluate.retina*), [32](#page-35-2)
- bytefile2np() (*in module raytraverse.io*), [33](#page-36-0)
- bytes2np() (*in module raytraverse.io*), [33](#page-36-0)

# C

- calc\_omega() (*raytraverse.lightpoint.LightPointKD method*),  $27$
- call() (*raytraverse.renderer.ImageRenderer method*), [14](#page-17-2)
- call() (*raytraverse.renderer.RadianceRenderer class method*), [13](#page-16-1)
- call() (*raytraverse.renderer.Renderer class method*), [13](#page-16-1)
- candidates() (*raytraverse.sky.SunsPos property*), [20](#page-23-0)
- CaptureStdOut (*class in raytraverse.io*), [32](#page-35-2)
- carray2hdr() (*in module raytraverse.io*), [34](#page-37-0)
- check\_metrics() (*raytraverse.evaluate.MetricSet static method*), [29](#page-32-1)
- choose\_suns() (*raytraverse.sky.Suns method*), [19](#page-22-1)
- choose\_suns() (*raytraverse.sky.SunsLoc method*), [20](#page-23-0)
- choose\_suns() (*raytraverse.sky.SunsPos method*), [21](#page-24-2)
- chord2theta() (*in module raytraverse.translate*), [36](#page-39-0)
- coeff\_lum\_perez() (*in module raytraverse.sky.skycalc*), [16](#page-19-0)
- colormap() (*in module raytraverse.plot*), [35](#page-38-2)
- comment (*raytraverse.formatter.Formatter attribute*), [12](#page-15-3)
- comment (*raytraverse.formatter.RadianceFormatter attribute*), [12](#page-15-3)
- compiledscene() (*raytraverse.sampler.Sampler property*), [22](#page-25-0)
- ctheta() (*raytraverse.evaluate.MetricSet property*), [30](#page-33-0)
- ctheta() (*raytraverse.mapper.ViewMapper method*), **[9](#page-12-0)**

## D

- *erty*), [27](#page-30-1)
- datetime64\_2\_datetime() (*in module raytraverse.sky.skycalc*), [15](#page-18-0)
- daysteps() (*raytraverse.sky.SkyData property*), [18](#page-21-0)
- defaultmetrics (*raytraverse.evaluate.MetricSet attribute*), [29](#page-32-1)
- degrees() (*raytraverse.mapper.ViewMapper method*), [9](#page-12-0)
- density() (*raytraverse.evaluate.MetricSet property*), [30](#page-33-0)
- detailfunc (*raytraverse.sampler.Sampler attribute*), [23](#page-26-0)
- DeterministicImageSampler (*class in raytraverse.sampler*), [26](#page-29-0)
- dgp() (*raytraverse.evaluate.MetricSet property*), [30](#page-33-0)
- dgp\_t1() (*raytraverse.evaluate.MetricSet property*), [30](#page-33-0)
- dgp\_t2() (*raytraverse.evaluate.MetricSet property*), [30](#page-33-0)
- direct\_args (*raytraverse.formatter.Formatter attribute*), [12](#page-15-3)
- direct\_args (*raytraverse.formatter.RadianceFormatter attribute*), [12](#page-15-3)
- direct view() (*raytraverse.lightpoint.LightPointKD method*), [28](#page-31-0)
- direct\_view() (*raytraverse.lightpoint.SunViewPoint method*), [29](#page-32-1)
- direct\_view() (*raytraverse.sky.Suns method*), [19](#page-22-1)
- drain\_bytes() (*raytraverse.io.CaptureStdOut method*), [33](#page-36-0)
- drain\_str() (*raytraverse.io.CaptureStdOut method*), [33](#page-36-0)
- draw() (*raytraverse.sampler.Sampler method*), [23](#page-26-0)
- draw() (*raytraverse.sampler.SunSampler method*), [25](#page-28-0)
- dump() (*raytraverse.lightpoint.LightPointKD method*), [27](#page-30-1)
- dxyz() (*raytraverse.mapper.ViewMapper property*), [9](#page-12-0)

## E

- Engine (*raytraverse.renderer.Rcontrib attribute*), [14](#page-17-2) Engine (*raytraverse.renderer.Renderer attribute*), [13](#page-16-1) Engine (*raytraverse.renderer.Rtrace attribute*), [14](#page-17-2) engine (*raytraverse.sampler.Sampler attribute*), [22](#page-25-0) extract\_sources() (*raytraverse.formatter.Formatter static method*), [12](#page-15-3)
- extract\_sources() (*raytraverse.formatter.RadianceFormatter static method*), [13](#page-16-1)

F

file (*raytraverse.lightpoint.LightPointKD attribute*), [27](#page-30-1)

filters (*raytraverse.sampler.Sampler attribute*), [23](#page-26-0) Formatter (*class in raytraverse.formatter*), [12](#page-15-3) from\_pdf() (*in module raytraverse.sampler.draw*), [21](#page-24-2)

## G

gcr() (*raytraverse.evaluate.MetricSet property*), [30](#page-33-0) generate\_wea() (*in module raytraverse.sky.skycalc*), [16](#page-19-0) get\_applied\_rays() (*raytraverse.lightpoint.LightPointKD method*), [28](#page-31-0) get\_applied\_rays() (*raytraverse.lightpoint.SunViewPoint method*), [29](#page-32-1) get\_contribution\_args() (*raytraverse.formatter.Formatter static method*), [12](#page-15-3) get\_contribution\_args() (*raytraverse.formatter.RadianceFormatter static method*), [12](#page-15-3) get\_detail() (*in module raytraverse.sampler.draw*), [21](#page-24-2) get\_loc\_epw() (*in module raytraverse.sky.skycalc*), [15](#page-18-0) get\_nproc() (*in module raytraverse.io*), [33](#page-36-0) get\_skydef() (*raytraverse.formatter.Formatter static method*), [12](#page-15-3) get\_skydef() (*raytraverse.formatter.RadianceFormatter static method*), [12](#page-15-3) get\_standard\_args() (*raytraverse.formatter.Formatter static method*), [12](#page-15-3) get\_standard\_args() (*raytraverse.formatter.RadianceFormatter static method*), [13](#page-16-1) get\_sundef() (*raytraverse.formatter.Formatter static method*), [12](#page-15-3) get\_sundef() (*raytraverse.formatter.RadianceFormatter static method*), [12](#page-15-3)

## H

hdr2array() (*in module raytraverse.io*), [34](#page-37-0) header (*raytraverse.renderer.Renderer attribute*), [13](#page-16-1) header() (*raytraverse.sky.SkyData method*), [18](#page-21-0)

## I

idres (*raytraverse.sampler.Sampler attribute*), [22](#page-25-0) idx2pt() (*raytraverse.mapper.SpaceMapper method*), [10](#page-13-0) idx2pt() (*raytraverse.mapper.SpaceMapperPt method*), [11](#page-14-0) illum() (*raytraverse.evaluate.MetricSet property*), [30](#page-33-0) ImageRenderer (*class in raytraverse.renderer*), [14](#page-17-2) ImageSampler (*class in raytraverse.sampler*), [26](#page-29-0)

ImageScene (*class in raytraverse.scene*), [8](#page-11-4)

imshow() (*in module raytraverse.plot*), [35](#page-38-2)

- in\_area() (*raytraverse.mapper.SpaceMapper method*), [10](#page-13-0)
- in\_area() (*raytraverse.mapper.SpaceMapperPt method*), [11](#page-14-0)
- in\_solarbounds() (*raytraverse.sky.SolarBoundary method*), [19](#page-22-1)
- in\_view() (*raytraverse.mapper.ViewMapper method*), [9](#page-12-0)
- init\_img() (*raytraverse.mapper.ViewMapper method*), [9](#page-12-0)
- initialize() (*raytraverse.renderer.ImageRenderer method*), [14](#page-17-2)
- initialize() (*raytraverse.renderer.RadianceRenderer class method*), [13](#page-16-1)

initialize() (*raytraverse.renderer.Renderer class method*), [13](#page-16-1)

- initialized (*raytraverse.renderer.Renderer attribute*), [13](#page-16-1)
- instance (*raytraverse.renderer.Renderer attribute*), [13](#page-16-1)

```
invsort() (raytraverse.sky.SkyData property), 18
```

```
ivm() (raytraverse.mapper.ViewMapper property), 8
```
### L

lb (*raytraverse.sampler.Sampler attribute*), [21](#page-24-2) levels() (*raytraverse.sampler.Sampler property*), [22](#page-25-0) LightPointKD (*class in raytraverse.lightpoint*), [27](#page-30-1) load\_source() (*raytraverse.renderer.Rtrace class method*), [14](#page-17-2) loc() (*raytraverse.sky.SkyData property*), [17](#page-20-0) loc() (*raytraverse.sky.SolarBoundary property*), [18](#page-21-0) log() (*raytraverse.scene.BaseScene method*), [7](#page-10-2) log\_gc() (*raytraverse.evaluate.MetricSet property*), [30](#page-33-0) lum() (*raytraverse.evaluate.MetricSet property*), [30](#page-33-0) lum() (*raytraverse.lightpoint.LightPointKD property*), [27](#page-30-1) lumcenter() (*raytraverse.evaluate.MetricSet property*), [31](#page-34-1)

## M

make\_scene() (*raytraverse.formatter.Formatter static method*), [12](#page-15-3)

make\_scene() (*raytraverse.formatter.RadianceFormatter static method*), [12](#page-15-3)

MetricSet (*class in raytraverse.evaluate*), [29](#page-32-1)

mk\_img\_setup() (*in module raytraverse.plot*), [35](#page-38-2) module

raytraverse.evaluate.retina, [31](#page-34-1) raytraverse.io, [32](#page-35-2) raytraverse.plot, [35](#page-38-2) raytraverse.sampler.draw, [21](#page-24-2)

raytraverse.sky.skycalc, [14](#page-17-2) raytraverse.translate, [35](#page-38-2)

## N

name (*raytraverse.renderer.Rcontrib attribute*), [14](#page-17-2) name (*raytraverse.renderer.Renderer attribute*), [13](#page-16-1) name (*raytraverse.renderer.Rtrace attribute*), [14](#page-17-2) norm() (*in module raytraverse.translate*), [35](#page-38-2) norm1() (*in module raytraverse.translate*), [35](#page-38-2) np2bytefile() (*in module raytraverse.io*), [33](#page-36-0) np2bytes() (*in module raytraverse.io*), [33](#page-36-0) npts() (*raytraverse.mapper.SpaceMapper property*),

# O

[10](#page-13-0)

offset() (*raytraverse.lightpoint.SunViewPoint static method*), [28](#page-31-0)

- omega() (*raytraverse.evaluate.MetricSet property*), [30](#page-33-0)
- omega() (*raytraverse.lightpoint.LightPointKD property*), [27](#page-30-1)

OUT raytraverse command line option, [43](#page-46-2)

## P

perez() (*in module raytraverse.sky.skycalc*), [16](#page-19-0)

- perez\_apply\_coef() (*in module raytraverse.sky.skycalc*), [16](#page-19-0)
- perez\_lum() (*in module raytraverse.sky.skycalc*), [16](#page-19-0)
- perez\_lum\_raw() (*in module raytraverse.sky.skycalc*), [16](#page-19-0)
- pixel2omega() (*raytraverse.mapper.ViewMapper method*), [9](#page-12-0)
- pixel2ray() (*raytraverse.mapper.ViewMapper method*), [9](#page-12-0)
- pixelrays() (*raytraverse.mapper.ViewMapper method*), [9](#page-12-0)
- pixels() (*raytraverse.mapper.ViewMapper method*), [9](#page-12-0)
- plot\_patches() (*in module raytraverse.plot*), [35](#page-38-2)
- pmtx() (*raytraverse.mapper.ViewMapper property*), [8](#page-11-4)
- posidx (*raytraverse.lightpoint.LightPointKD attribute*), [27](#page-30-1)
- posidx (*raytraverse.lightpoint.SunViewPoint attribute*), [28](#page-31-0)
- PositionIndex (*class in raytraverse.evaluate*), [31](#page-34-1)
- positions() (*raytraverse.evaluate.PositionIndex method*), [31](#page-34-1)
- proxy\_src() (*raytraverse.sky.Suns method*), [19](#page-22-1)
- proxysort() (*raytraverse.sky.SkyData property*), [18](#page-21-0)
- pt (*raytraverse.lightpoint.LightPointKD attribute*), [27](#page-30-1)
- pt (*raytraverse.lightpoint.SunViewPoint attribute*), [28](#page-31-0) pt2uv() (*raytraverse.mapper.SpaceMapper method*),
- [10](#page-13-0)
- pt2uv() (*raytraverse.mapper.SpaceMapperPt method*), [11](#page-14-0)
- pt\_kd() (*raytraverse.mapper.SpaceMapper property*), [10](#page-13-0)
- ptres (*raytraverse.mapper.SpaceMapper attribute*), [10](#page-13-0)
- pts() (*raytraverse.mapper.SpaceMapper method*), [10](#page-13-0)
- pts() (*raytraverse.mapper.SpaceMapperPt method*), [11](#page-14-0)
- ptshape() (*raytraverse.mapper.SpaceMapper property*), [10](#page-13-0)
- ptshape() (*raytraverse.mapper.SpaceMapperPt property*), [11](#page-14-0)
- pwsl2() (*raytraverse.evaluate.MetricSet property*), [30](#page-33-0)

pxy2xyz() (*in module raytraverse.translate*), [35](#page-38-2)

## Q

- query\_ball() (*raytraverse.lightpoint.LightPointKD method*), [28](#page-31-0)
- query\_ray() (*raytraverse.lightpoint.LightPointKD method*), [28](#page-31-0)

## R

RadianceFormatter (*class in raytraverse.formatter*), [12](#page-15-3) RadianceRenderer (*class in raytraverse.renderer*),

- [13](#page-16-1) radians() (*raytraverse.evaluate.MetricSet prop-*
- *erty*), [30](#page-33-0)
- radians() (*raytraverse.mapper.ViewMapper method*), [9](#page-12-0)
- ray2pixel() (*raytraverse.mapper.ViewMapper method*), [9](#page-12-0)
- raytraverse command line option --config <PATH>, [44](#page-47-0)
	- $-$ debug,  $44$ --no-template, [44](#page-47-0)
	- --opts, [44](#page-47-0)
	- --template, [44](#page-47-0)
	- --version, [44](#page-47-0)
	- $-c, 44$  $-c, 44$
	- -n <INTEGER>, [44](#page-47-0)
	- -opts, [44](#page-47-0)
	- OUT, [43](#page-46-2)
- raytraverse.evaluate.retina module, [31](#page-34-1)
- raytraverse.io
- module, [32](#page-35-2)
- raytraverse.plot
- module, [35](#page-38-2) raytraverse.sampler.draw
- module, [21](#page-24-2)
- raytraverse.sky.skycalc module, [14](#page-17-2)
- raytraverse.translate
- module, [35](#page-38-2)
- raytraverse-scene command line option

 $-$ debug,  $47$ --frozen, [47](#page-50-0)  $--info, 47$  $--info, 47$ --no-frozen, [47](#page-50-0) --no-info, [47](#page-50-0) --no-overwrite, [47](#page-50-0) --no-points, [47](#page-50-0) --no-reload, [47](#page-50-0) --no-use\_json, [47](#page-50-0)  $--$ opts,  $47$ --overwrite, [47](#page-50-0) --points, [47](#page-50-0) --reload, [47](#page-50-0) --use\_json, [47](#page-50-0) --version, [47](#page-50-0) -area <TEXT>, [46](#page-49-0) -maxspec <FLOAT>, [46](#page-49-0) -opts, [47](#page-50-0) -ptres <FLOAT>, [46](#page-49-0) -scene <TEXT>, [46](#page-49-0) -skyres <FLOAT>, [46](#page-49-0) raytraverse-suns command line option  $-$ debug,  $46$ --no-plotdview, [45](#page-48-0) --no-printsuns, [45](#page-48-0) --no-reload, [45](#page-48-0) --no-usepositions, [45](#page-48-0)  $--$ opts,  $46$ --plotdview, [45](#page-48-0) --printsuns, [45](#page-48-0) --reload, [45](#page-48-0) --usepositions, [45](#page-48-0) --version, [46](#page-49-0) -loc <FLOATS>, [45](#page-48-0)  $-$ opts,  $46$ -skyro <FLOAT>, [45](#page-48-0) -sunres <FLOAT>, [45](#page-48-0) -wea <TEXT>, [45](#page-48-0) Rcontrib (*class in raytraverse.renderer*), [14](#page-17-2) read\_epw() (*in module raytraverse.sky.skycalc*), [14](#page-17-2) read\_epw\_full() (*in module raytraverse.sky.skycalc*), [14](#page-17-2) reldensity() (*raytraverse.evaluate.MetricSet property*), [31](#page-34-1) Renderer (*class in raytraverse.renderer*), [13](#page-16-1) resample() (*in module raytraverse.translate*), [36](#page-39-0) reset() (*raytraverse.renderer.ImageRenderer class method*), [14](#page-17-2) reset() (*raytraverse.renderer.RadianceRenderer class method*), [13](#page-16-1) reset() (*raytraverse.renderer.Renderer class method*), [13](#page-16-1) reset\_instance() (*raytraverse.renderer.ImageRenderer class method*), [14](#page-17-2) reset\_instance() (*raytraverse.renderer.RadianceRenderer class method*), [13](#page-16-1)

reset\_instance() (*raytraverse.renderer.Renderer class method*), [13](#page-16-1) returnbytes (*raytraverse.renderer.RadianceRenderer attribute*), [13](#page-16-1) rgb2lum() (*in module raytraverse.io*), [34](#page-37-0) rgb2rad() (*in module raytraverse.io*), [34](#page-37-0) rgbe2lum() (*in module raytraverse.io*), [34](#page-37-0) rgc\_density() (*in module raytraverse.evaluate.retina*), [32](#page-35-2) rgc\_density\_on\_meridian() (*in module raytraverse.evaluate.retina*), [31](#page-34-1) rgcf\_density() (*in module raytraverse.evaluate.retina*), [32](#page-35-2) rgcf\_density\_on\_meridian() (*in module raytraverse.evaluate.retina*), [31](#page-34-1) rgcf\_density\_xy() (*in module raytraverse.evaluate.retina*), [32](#page-35-2) rmtx\_elem() (*in module raytraverse.translate*), [36](#page-39-0) rmtx\_yp() (*in module raytraverse.translate*), [36](#page-39-0) rotate\_elem() (*in module raytraverse.translate*), [36](#page-39-0) rotation (*raytraverse.mapper.SpaceMapper attribute*), [10](#page-13-0) row\_2\_datetime64() (*in module raytraverse.sky.skycalc*), [15](#page-18-0) Rtrace (*class in raytraverse.renderer*), [14](#page-17-2) run() (*raytraverse.sampler.Sampler method*), [23](#page-26-0) run() (*raytraverse.sampler.SunSampler method*), [25](#page-28-0) run() (*raytraverse.sampler.SunViewSampler method*), [26](#page-29-0) run\_callback() (*raytraverse.sampler.ImageSampler method*), [26](#page-29-0) run\_callback() (*raytraverse.sampler.Sampler method*), [23](#page-26-0) run\_callback() (*raytraverse.sampler.SunSampler method*), [25](#page-28-0) run\_callback() (*raytraverse.sampler.SunViewSampler method*), [25](#page-28-0) S sample() (*raytraverse.sampler.ImageSampler method*), [26](#page-29-0)

sample() (*raytraverse.sampler.Sampler method*), [22](#page-25-0)

sample() (*raytraverse.sampler.SkySampler method*), [24](#page-27-0)

- sample() (*raytraverse.sampler.SunSampler method*), [24](#page-27-0)
- sample() (*raytraverse.sampler.SunViewSampler method*), [25](#page-28-0)
- sample\_to\_uv() (*raytraverse.sampler.Sampler method*), [23](#page-26-0)

save\_img() (*in module raytraverse.plot*), [35](#page-38-2)

```
sbins() (raytraverse.sky.Suns property), 19
```
Sampler (*class in raytraverse.sampler*), [21](#page-24-2)

scale\_efficacy() (*in module raytraverse.sky.skycalc*), [16](#page-19-0) Scene (*class in raytraverse.scene*), [8](#page-11-4) scene (*raytraverse.lightpoint.LightPointKD attribute*), [27](#page-30-1) scene (*raytraverse.lightpoint.SunViewPoint attribute*), [28](#page-31-0) scene (*raytraverse.renderer.Renderer attribute*), [13](#page-16-1) scene (*raytraverse.sampler.Sampler attribute*), [22](#page-25-0) scene() (*raytraverse.scene.BaseScene property*), [7](#page-10-2) scene\_ext (*raytraverse.formatter.Formatter attribute*), [12](#page-15-3) scene\_ext (*raytraverse.formatter.RadianceFormatter attribute*), [12](#page-15-3) serr() (*raytraverse.sky.SkyData property*), [18](#page-21-0) set\_ang\_ticks() (*in module raytraverse.plot*), [35](#page-38-2) set\_nproc() (*in module raytraverse.io*), [33](#page-36-0) sf() (*raytraverse.mapper.SpaceMapper property*), [10](#page-13-0) sf() (*raytraverse.mapper.SpaceMapperPt property*), [11](#page-14-0) sf() (*raytraverse.mapper.ViewMapper property*), [8](#page-11-4) sky (*raytraverse.sky.SunsLoc attribute*), [20](#page-23-0) sky\_mtx() (*in module raytraverse.sky.skycalc*), [17](#page-20-0) skybin2xyz() (*in module raytraverse.translate*), [35](#page-38-2) SkyData (*class in raytraverse.sky*), [17](#page-20-0) skydata() (*raytraverse.sky.SkyData property*), [18](#page-21-0) skyres() (*raytraverse.sky.SkyData property*), [17](#page-20-0) skyro (*raytraverse.sky.SolarBoundary attribute*), [18](#page-21-0) skyro (*raytraverse.sky.Suns attribute*), [19](#page-22-1) skyro (*raytraverse.sky.SunsPos attribute*), [20](#page-23-0) skyro() (*raytraverse.sky.SkyData property*), [17](#page-20-0) SkySampler (*class in raytraverse.sampler*), [24](#page-27-0) smtx() (*raytraverse.sky.SkyData property*), [17](#page-20-0) smtx\_patch\_sun() (*raytraverse.sky.SkyData method*), [18](#page-21-0) solar\_omega (*raytraverse.lightpoint.SunViewPoint attribute*), [28](#page-31-0) SolarBoundary (*class in raytraverse.sky*), [18](#page-21-0) solarbounds() (*raytraverse.sky.SolarBoundary property*), [18](#page-21-0) source\_pos\_idx() (*raytraverse.evaluate.MetricSet property*), [30](#page-33-0) sources() (*raytraverse.evaluate.MetricSet property*), [30](#page-33-0) SpaceMapper (*class in raytraverse.mapper*), [10](#page-13-0) SpaceMapperPt (*class in raytraverse.mapper*), [11](#page-14-0) specidx (*raytraverse.sampler.SunSampler attribute*), [24](#page-27-0) src (*raytraverse.lightpoint.LightPointKD attribute*), [27](#page-30-1) src (*raytraverse.lightpoint.SunViewPoint attribute*), [29](#page-32-1) src\_mask() (*raytraverse.evaluate.MetricSet property*), [30](#page-33-0) srcillum() (*raytraverse.evaluate.MetricSet property*), [30](#page-33-0) srcn (*raytraverse.sampler.Sampler attribute*), [22](#page-25-0)

stdout() (*raytraverse.io.CaptureStdOut property*), [33](#page-36-0) stype (*raytraverse.sampler.Sampler attribute*), [22](#page-25-0) sun() (*raytraverse.sky.SkyData property*), [18](#page-21-0) sun\_kd() (*raytraverse.sky.Suns property*), [19](#page-22-1) SunPointKD (*class in raytraverse.lightpoint*), [28](#page-31-0) sunpos (*raytraverse.sampler.SunSampler attribute*), [24](#page-27-0) sunpos\_degrees() (*in module raytraverse.sky.skycalc*), [15](#page-18-0) sunpos\_radians() (*in module raytraverse.sky.skycalc*), [15](#page-18-0) sunpos\_utc() (*in module raytraverse.sky.skycalc*), [15](#page-18-0) sunpos\_xyz() (*in module raytraverse.sky.skycalc*), [16](#page-19-0) sunproxy() (*raytraverse.sky.SkyData property*), [18](#page-21-0) sunres() (*raytraverse.sky.Suns property*), [19](#page-22-1) Suns (*class in raytraverse.sky*), [19](#page-22-1) suns() (*raytraverse.sky.Suns property*), [19](#page-22-1) SunSampler (*class in raytraverse.sampler*), [24](#page-27-0) SunsLoc (*class in raytraverse.sky*), [20](#page-23-0) SunsPos (*class in raytraverse.sky*), [20](#page-23-0) SunViewPoint (*class in raytraverse.lightpoint*), [28](#page-31-0) SunViewSampler (*class in raytraverse.sampler*), [25](#page-28-0)

### T

t0 (*raytraverse.sampler.Sampler attribute*), [21](#page-24-2)

- t1 (*raytraverse.sampler.Sampler attribute*), [21](#page-24-2)
- task\_mask() (*raytraverse.evaluate.MetricSet property*), [30](#page-33-0)
- tasklum() (*raytraverse.evaluate.MetricSet property*), [30](#page-33-0)
- theta2chord() (*in module raytraverse.translate*), [36](#page-39-0)
- threshold() (*raytraverse.evaluate.MetricSet property*), [30](#page-33-0)
- threshold() (*raytraverse.sampler.Sampler method*), [23](#page-26-0)
- tolerance (*raytraverse.mapper.SpaceMapper attribute*), [10](#page-13-0)
- tp2uv() (*in module raytraverse.translate*), [35](#page-38-2)
- tp2xyz() (*in module raytraverse.translate*), [35](#page-38-2)
- tpnorm() (*in module raytraverse.translate*), [35](#page-38-2)

### U

- ub (*raytraverse.sampler.DeterministicImageSampler attribute*), [26](#page-29-0)
- ub (*raytraverse.sampler.Sampler attribute*), [21](#page-24-2)
- ub (*raytraverse.sampler.SunViewSampler attribute*), [25](#page-28-0)
- ugp() (*raytraverse.evaluate.MetricSet property*), [30](#page-33-0)
- ugr() (*raytraverse.evaluate.MetricSet property*), [30](#page-33-0)
- unset\_nproc() (*in module raytraverse.io*), [33](#page-36-0)
- update\_ospec() (*raytraverse.renderer.Rtrace class method*), [14](#page-17-2)
- update\_param() (*raytraverse.renderer.RadianceRenderer class method*), [13](#page-16-1)

update\_weights() (*raytraverse.sampler.Sampler method*), [23](#page-26-0)

uv2bin() (*in module raytraverse.translate*), [36](#page-39-0)

uv2ij() (*in module raytraverse.translate*), [36](#page-39-0)

uv2pt() (*raytraverse.mapper.SpaceMapper method*), [10](#page-13-0)

uv2pt() (*raytraverse.mapper.SpaceMapperPt method*), [11](#page-14-0)

uv2tp() (*in module raytraverse.translate*), [35](#page-38-2)

uv2xy() (*in module raytraverse.translate*), [35](#page-38-2)

uv2xyz() (*in module raytraverse.translate*), [35](#page-38-2)

uv2xyz() (*raytraverse.mapper.ViewMapper method*), [9](#page-12-0)

uvarray2hdr() (*in module raytraverse.io*), [34](#page-37-0)

## V

vec() (*raytraverse.evaluate.MetricSet property*), [30](#page-33-0)

vec() (*raytraverse.lightpoint.LightPointKD property*), [27](#page-30-1)

version\_header() (*in module raytraverse.io*), [34](#page-37-0)

view2world() (*raytraverse.mapper.ViewMapper method*), [9](#page-12-0)

viewangle() (*raytraverse.mapper.ViewMapper property*), [8](#page-11-4)

ViewMapper (*class in raytraverse.mapper*), [8](#page-11-4)

vm (*raytraverse.lightpoint.LightPointKD attribute*), [27](#page-30-1)

vm() (*raytraverse.lightpoint.SunViewPoint property*), [29](#page-32-1)

## W

weights (*raytraverse.sampler.Sampler attribute*), [22](#page-25-0) world2view() (*raytraverse.mapper.ViewMapper method*), [9](#page-12-0)

# X

xyz2aa() (*in module raytraverse.translate*), [35](#page-38-2) xyz2skybin() (*in module raytraverse.translate*), [35](#page-38-2) xyz2tp() (*in module raytraverse.translate*), [35](#page-38-2) xyz2uv() (*in module raytraverse.translate*), [35](#page-38-2) xyz2uv() (*raytraverse.mapper.ViewMapper method*), [9](#page-12-0) xyz2xy() (*in module raytraverse.translate*), [35](#page-38-2) xyz2xy() (*raytraverse.mapper.ViewMapper method*), [9](#page-12-0)

# Y

ymtx() (*raytraverse.mapper.ViewMapper property*), [8](#page-11-4)